# **Network Guide Anybus**®  **CompactCom 40 DeviceNet**™

**Doc.Id. HMSI-27-264 Rev. 1.20**

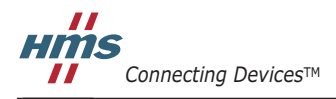

*HALMSTAD • CHICAGO • KARLSRUHE • TOKYO • BEIJING • MILANO • MULHOUSE • COVENTRY • PUNE • COPENHAGEN*

# **Important User Information**

This document is intended to provide a good understanding of the functionality offered by DeviceNet™. The document only describes the features that are specific to the Anybus CompactCom 40 DeviceNet. For general information regarding the Anybus CompactCom, consult the Anybus CompactCom design guides.

The reader of this document is expected to be familiar with high level software design, and communication systems in general. The information in this manual should normally be sufficient for implementing a design. However, if advanced DeviceNet specific functionality is to be used, in-depth knowledge of DeviceNet networking internals and/or information from the official DeviceNet specifications, may be required. In such cases, the people responsible for the implementation of this product should either obtain the DeviceNet specification to gain sufficient knowledge or limit their implementation in such a way that this is not necessary.

### **Liability**

Every care has been taken in the preparation of this manual. Please inform HMS Industrial Networks AB of any inaccuracies or omissions. The data and illustrations found in this document are not binding. We, HMS Industrial Networks AB, reserve the right to modify our products in line with our policy of continuous product development. The information in this document is subject to change without notice and should not be considered as a commitment by HMS Industrial Networks AB. HMS Industrial Networks AB assumes no responsibility for any errors that may appear in this document.

There are many applications of this product. Those responsible for the use of this device must ensure that all the necessary steps have been taken to verify that the applications meet all performance and safety requirements including any applicable laws, regulations, codes, and standards.

HMS Industrial Networks AB will under no circumstances assume liability or responsibility for any problems that may arise as a result from the use of undocumented features, timing, or functional side effects found outside the documented scope of this product. The effects caused by any direct or indirect use of such aspects of the product are undefined, and may include e.g. compatibility issues and stability issues.

The examples and illustrations in this document are included solely for illustrative purposes. Because of the many variables and requirements associated with any particular implementation, HMS Industrial Networks AB cannot assume responsibility for actual use based on these examples and illustrations.

### **Intellectual Property Rights**

HMS Industrial Networks AB has intellectual property rights relating to technology embodied in the product described in this document. These intellectual property rights may include patents and pending patent applications in the US and other countries.

### **Trademark Acknowledgements**

Anybus ® is a registered trademark of HMS Industrial Networks AB. All other trademarks are the property of their respective holders.

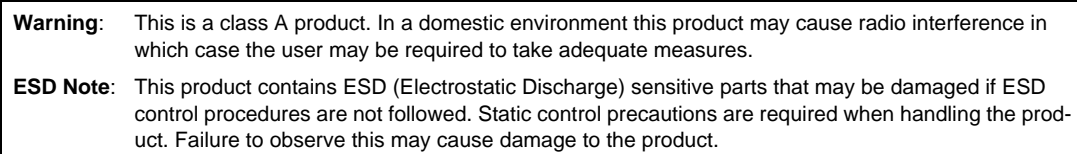

Anybus CompactCom 40 DeviceNet Network Guide Rev 1.20 Copyright© HMS Industrial Networks AB Oct 2015 Doc Id HMSI-27-264

# **Table of Contents**

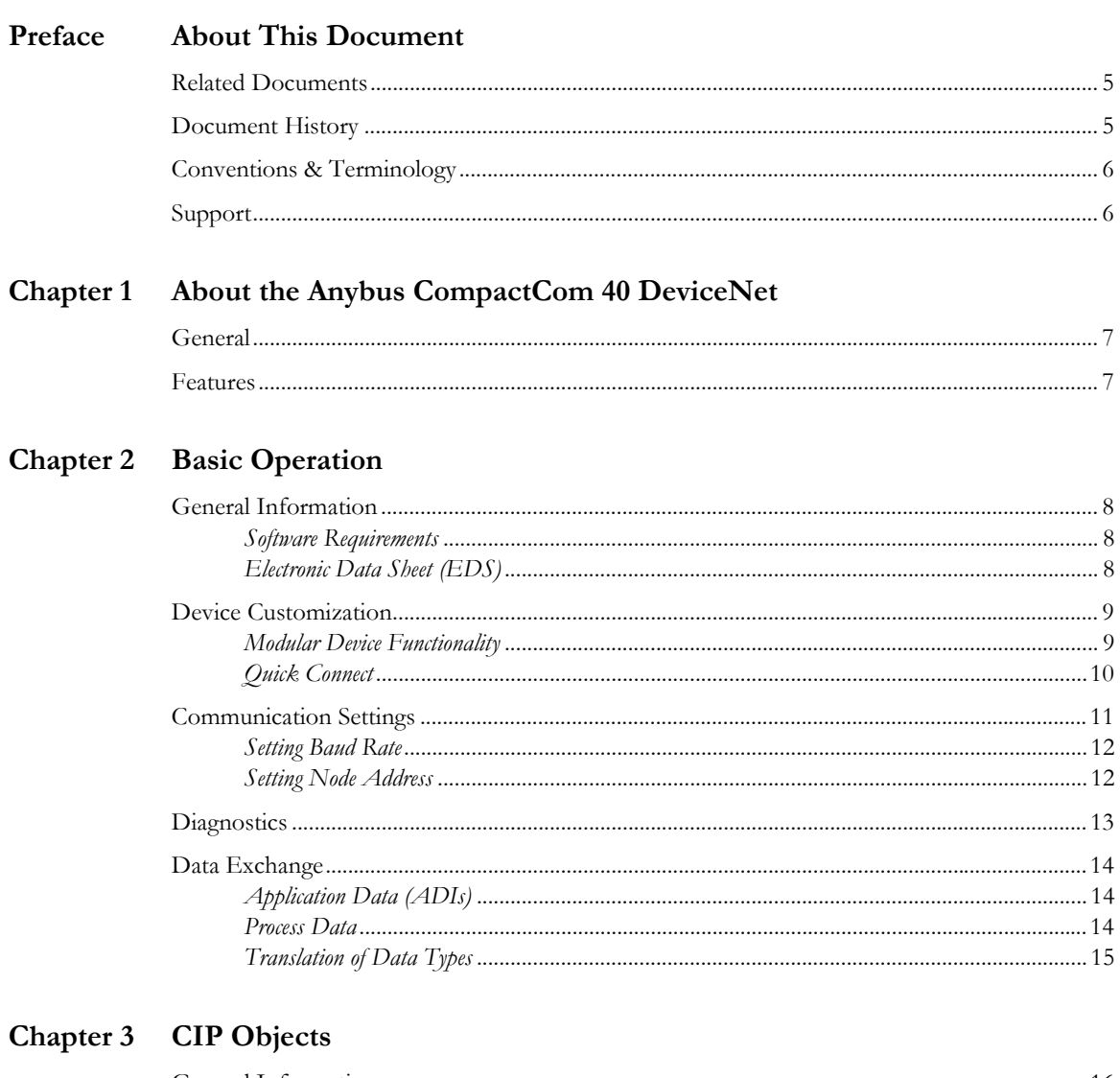

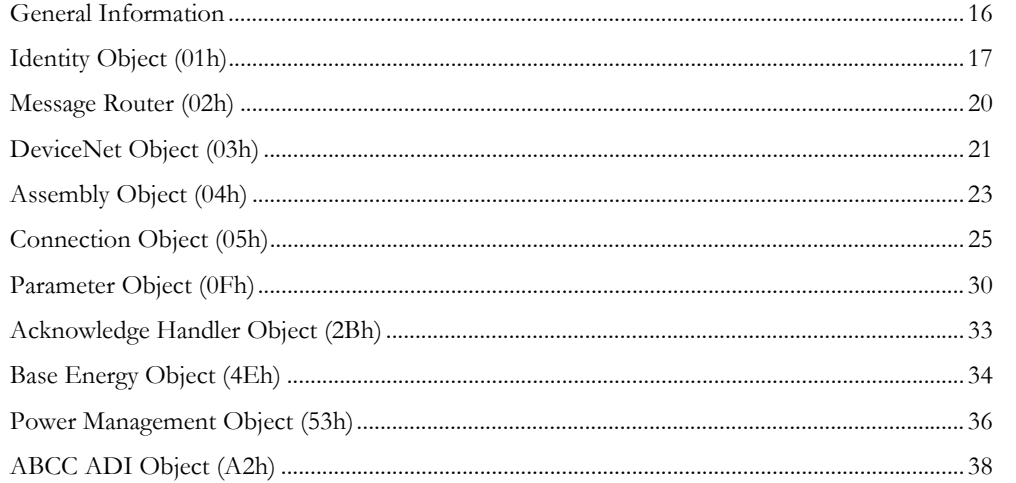

### Chapter 4 Anybus Module Objects

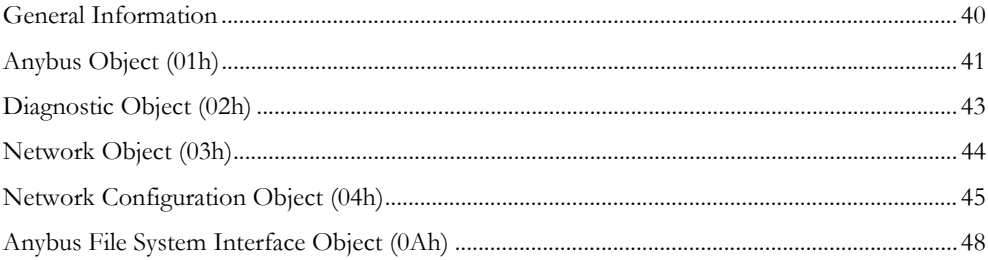

### **Chapter 5** Host Application Objects

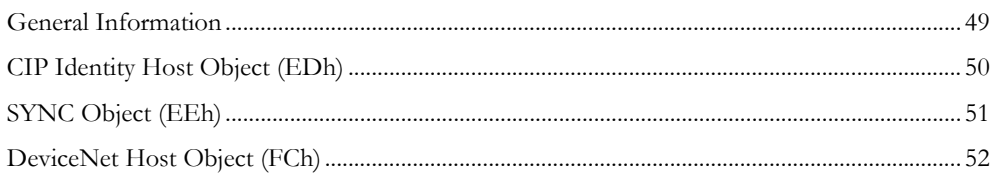

### Appendix A Categorization of Functionality

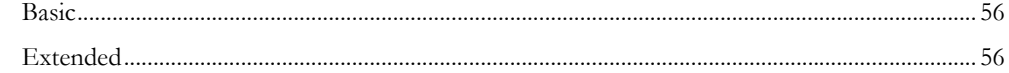

### **Appendix B Implementation Details**

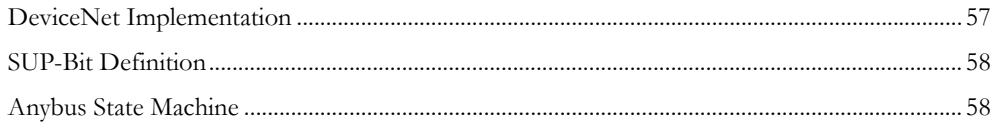

## **Appendix C CIP Request Forwarding**

## Appendix D Technical Specification

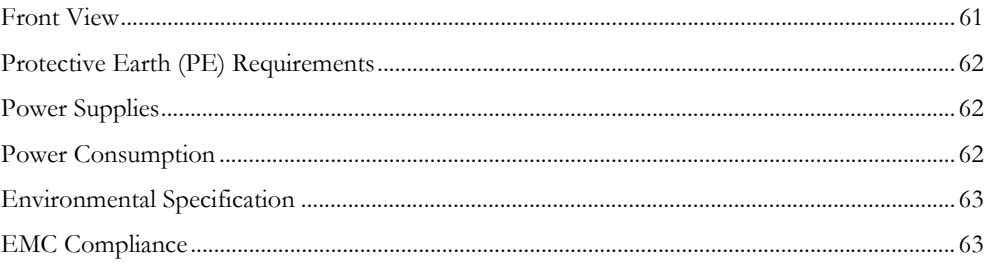

# <span id="page-4-1"></span><span id="page-4-0"></span>**P. About This Document**

For more information, documentation etc., please visit the HMS website, 'www.anybus.com'.

# <span id="page-4-2"></span>**P.1 Related Documents**

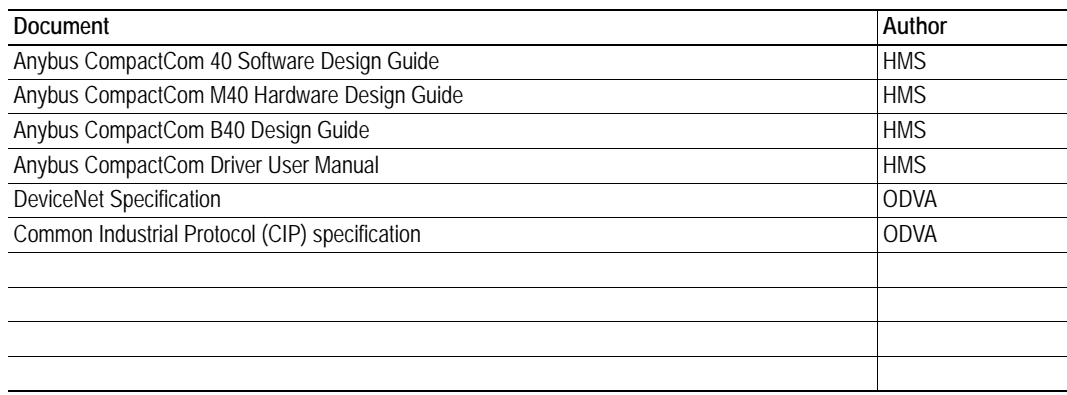

# <span id="page-4-3"></span>**P.2 Document History**

### **Summary of Recent Changes (1.11... 1.20)**

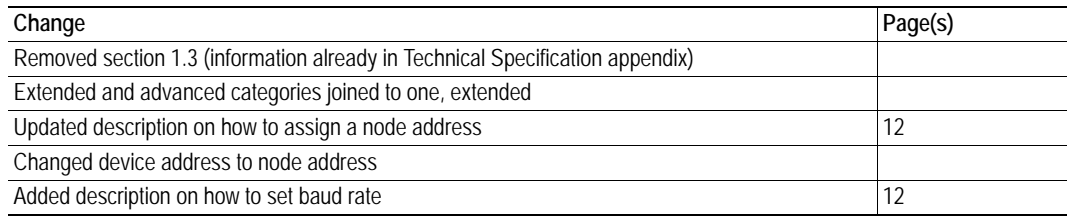

#### **Revision List**

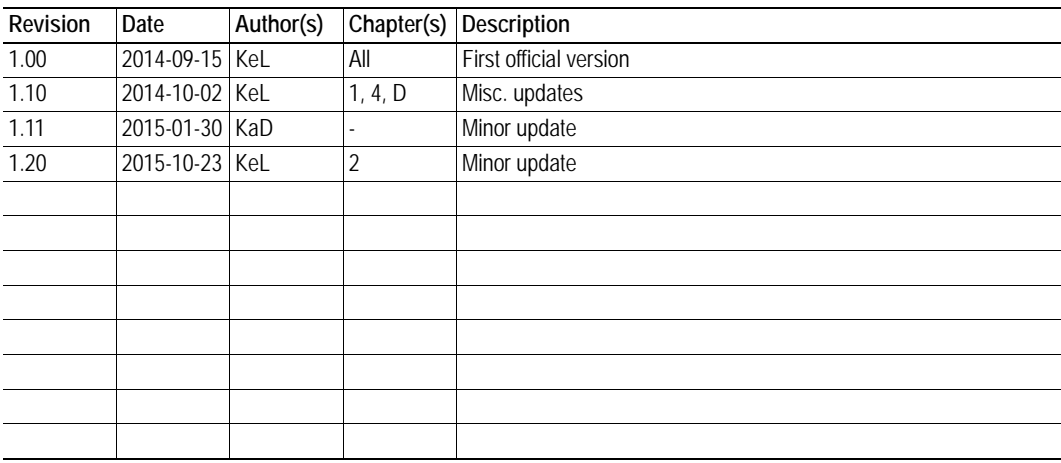

## <span id="page-5-0"></span>**P.3 Conventions & Terminology**

The following conventions are used throughout this manual:

- Numbered lists provide sequential steps
- Bulleted lists provide information, not procedural steps
- The terms 'Anybus' or 'module' refers to the Anybus CompactCom module.
- The terms 'host' or 'host application' refers to the device that hosts the Anybus module.
- Hexadecimal values are written in the format NNNNh or 0xNNNN, where NNNN is the hexadecimal value.
- A byte always consists of 8 bits.
- The terms 'basic' and 'extended' are used to classify objects, instances and attributes. Please refer to ["Categorization of Functionality" on page 56](#page-55-4) for more information.

## <span id="page-5-1"></span>**P.4 Support**

[For general contact information and support, please refer to the contact and support pages at](http://www.hms-networks.com)  [www.anybus.com.](http://www.hms-networks.com)

# <span id="page-6-1"></span><span id="page-6-0"></span>**1. About the Anybus CompactCom 40 DeviceNet**

# <span id="page-6-2"></span>**1.1 General**

The Anybus CompactCom 40 DeviceNet communication module provides instant DeviceNet connectivity via the patented Anybus CompactCom host interface. Any device that supports this standard can take advantage of the features offered by the module, allowing seamless network integration regardless of network type.

The modular approach of the Anybus CompactCom platform allows the CIP-object implementation to be extended to fit specific application requirements. Furthermore, the Identity Object can be customized, allowing the end product to appear as a vendor-specific implementation rather than a generic Anybus module.

This product conforms to all aspects of the host interface for Active modules defined in the Anybus CompactCom 40 Hardware- and Software Design Guides, making it fully interchangeable with any other device following that specification. Generally, no additional network related software support is needed, however in order to be able to take full advantage of advanced network specific functionality, a certain degree of dedicated software support may be necessary.

## <span id="page-6-3"></span>**1.2 Features**

- Pluggable 5.08 DeviceNet connector
- Brick version
- CIP Parameter Object Support
- Explicit messaging
- UCMM Capable
- Bit-strobed I/O
- Change-of-state / Cyclic I/O
- Polled I/O
- Expansion possibilities via CIP forwarding
- Customizable Identity object
- Automatic Baud Rate Detection
- Modular Device functionality
- Quick Connect supported

# <span id="page-7-1"></span><span id="page-7-0"></span>**2. Basic Operation**

# <span id="page-7-2"></span>**2.1 General Information**

### <span id="page-7-3"></span>**2.1.1 Software Requirements**

Generally, no additional network support code needs to be written in order to support the Anybus CompactCom 40 DeviceNet. However, due to the nature of the DeviceNet networking system, certain requirements and facts must be taken into account:

- Certain functionality in the module requires that the command 'Get\_Instance\_Number\_By\_Order' (Application Data Object, FEh) is implemented in the host application.
- Up to 5 diagnostic instances (See ["Diagnostic Object \(02h\)" on page 43\)](#page-42-1) can be created by the host application during normal conditions. An additional 6th instance may be created in event of a major fault.

For in-depth information regarding the Anybus CompactCom software interface, consult the general Anybus CompactCom 40 Software Design Guide.

See also...

- • ["Diagnostic Object \(02h\)" on page 43](#page-42-1) (Anybus Module Object)
- Anybus CompactCom 40 Software Design Guide, 'Application Data Object (FEh)'

## <span id="page-7-4"></span>**2.1.2 Electronic Data Sheet (EDS)**

Since the module implements the Parameter Object, it is possible for configuration tools such as RS-NetWorx from Rockwell, to automatically generate a suitable EDS-file.

Note that this functionality requires that the command 'Get\_Instance\_Number\_By\_Order' (Application Data Object, FEh) has been implemented in the host application.

See also...

- • ["Device Customization" on page 9](#page-8-0)
- • ["Parameter Object \(0Fh\)" on page 30](#page-29-1) (CIP-object)
- Anybus CompactCom 40 Software Design Guide, 'Application Data Object (FEh)'

**IMPORTANT:** *To comply with CIP-specification requirements, custom EDS-implementations require a new Vendor ID and/or Product Code.* 

*To obtain a Vendor ID, contact the ODVA.*

## <span id="page-8-3"></span><span id="page-8-0"></span>**2.2 Device Customization**

By default, the module supports the generic CIP-profile with the following identity settings:

- Vendor ID: 005Ah (HMS Industrial Networks AB)
- Device Type: 002Bh (Generic Device)
- Product Code: 003Fh (Anybus CompactCom 40 DeviceNet(TM))
- Product Name: 'CompactCom 40 DeviceNet(TM)'

It is possible to customize the identity of the module by implementing the DeviceNet Host Object. Furthermore, it is possible to re-route requests to unimplemented CIP-objects to the host application, thus enabling support for other profiles etc.

To support a specific profile, perform the following steps:

- Set up the identity settings in the DeviceNet Host Object according to profile requirements.
- Set up the Assembly Instance Numbers according to profile requirements.
- Enable routing of CIP-messages to the host application in the DeviceNet Host Object.
- Implement the required CIP-objects in the host application.

See also...

- • ["Identity Object \(01h\)" on page 17](#page-16-1) (CIP-object)
- • ["DeviceNet Host Object \(FCh\)" on page 52](#page-51-1) (Host Application Object)
- • ["CIP Request Forwarding" on page 59](#page-58-2)

**IMPORTANT:** *According to the CIP specification, the combination of Vendor ID and serial number must be unique. It is not permitted to use a custom serial number in combination with the HMS Vendor ID (005Ah), nor is it permitted to choose Vendor ID arbitrarily. Failure to comply to this requirement will induce interoperability problems and/or other unwanted side effects. HMS approves use of the HMS Vendor ID (005Ah), in combination with the default serial number, under the condition that the implementation requires no deviations from the standard EDS-file.* 

<span id="page-8-2"></span>*To obtain a Vendor ID, contact the ODVA.*

#### <span id="page-8-1"></span>**2.2.1 Modular Device Functionality**

Modular devices consist of a backplane with a certain number of "slots". The first slot is occupied by the "coupler" which contains the Anybus CompactCom module. All other slots may be empty or occupied by modules. The Anybus CompactCom 40 DeviceNet module is configurable as a modular slave.

When mapping ADIs to process data, the application shall map the process data of each module in slot order.

A list of modules in a Modular Device is available to the DeviceNet network master by a request to the CIP Identity object.

See also ...

- "Modular device Object (ECh)" (see Anybus CompactCom 40 Software Design Guide)
- • ["Identity Object \(01h\)" on page 17](#page-16-1) (CIP object)

### <span id="page-9-0"></span>**2.2.2 Quick Connect**

The module supports the Quick Connect functionality. The functionality is disabled by default and can be enabled in the DeviceNet Host Object. Enabling the functionality in the DeviceNet Host Object, will make it possible to enable/disable the use of it in the DeviceNet object (CIP) or the Network Configuration Object.

The module itself has a connection time down to 100 ms when Quick Connect is enabled. The actual connection time to the network will depend on the performance of the application, response time, and amount of process data to be mapped.

See also ...

- • ["DeviceNet Host Object \(FCh\)" on page 52](#page-51-1)
- • ["DeviceNet Object \(03h\)" on page 21](#page-20-1) (CIP object)
- • ["Network Configuration Object \(04h\)" on page 45](#page-44-1)

# <span id="page-10-1"></span><span id="page-10-0"></span>**2.3 Communication Settings**

As with other Anybus CompactCom products, network related communication settings are grouped in the Network Configuration Object (04h)

In this case, this includes...

#### **• Baud rate**

See also...

- ["Setting Baud Rate" on page 12](#page-11-0)

#### **• Node Address (MAC ID)**

See also...

- ["Setting Node Address" on page 12](#page-11-1)

#### **• QuickConnect**

See also...

- ["Instance Attributes \(Instance #3, 'QuickConnect'\)" on page 47](#page-46-0)

The parameters in the Network Configuration Object (04h) are available from the network through the Identity Object (CIP-object). If the parameters are set through switches from the application during setup, the parameters cannot be changed from the network, but still be read.

See also...

- • ["Identity Object \(01h\)" on page 17](#page-16-1) (CIP-object)
- • ["DeviceNet Object \(03h\)" on page 21](#page-20-1) (CIP-object)
- • ["Network Configuration Object \(04h\)" on page 45](#page-44-1) (Anybus Module Object)

## <span id="page-11-3"></span><span id="page-11-0"></span>**2.3.1 Setting Baud Rate**

If automatic baud rate detection is disabled, the baud rate can be set according to the methods in the table below.

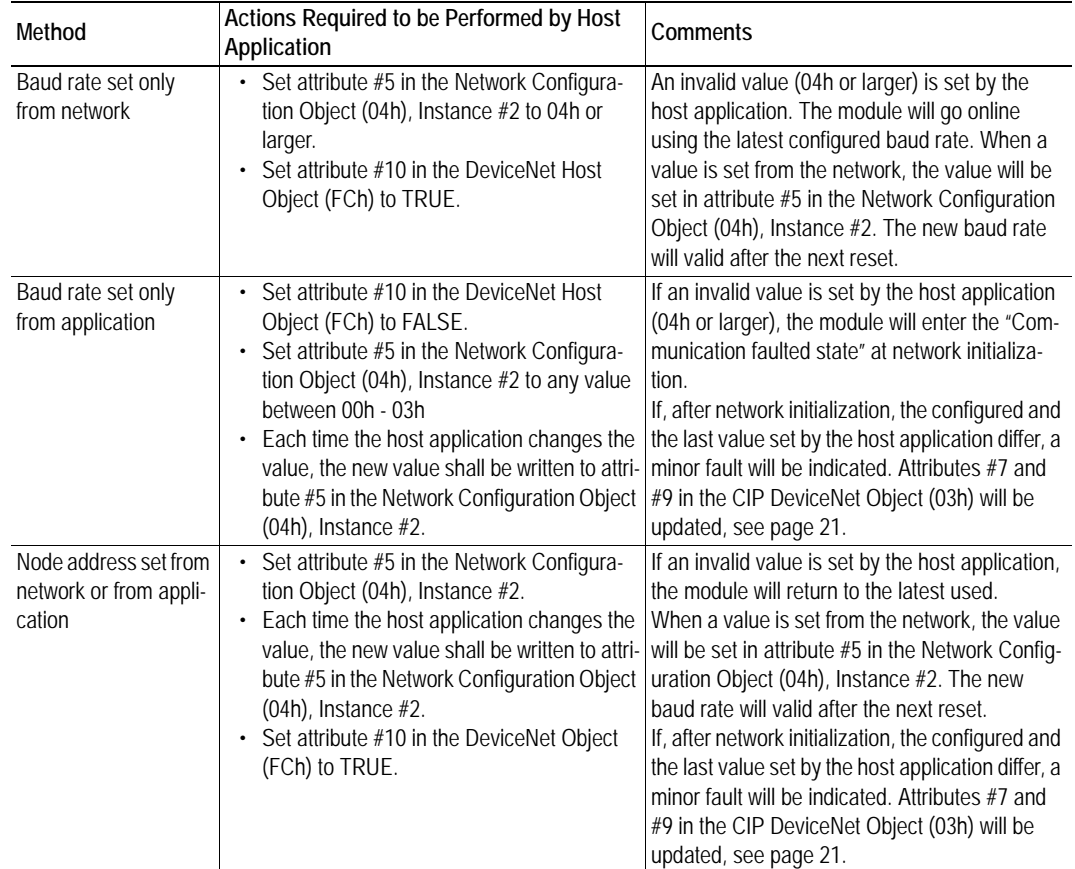

## <span id="page-11-2"></span><span id="page-11-1"></span>**2.3.2 Setting Node Address**

There are three different methods to set the node address (the MAC ID) of the module.

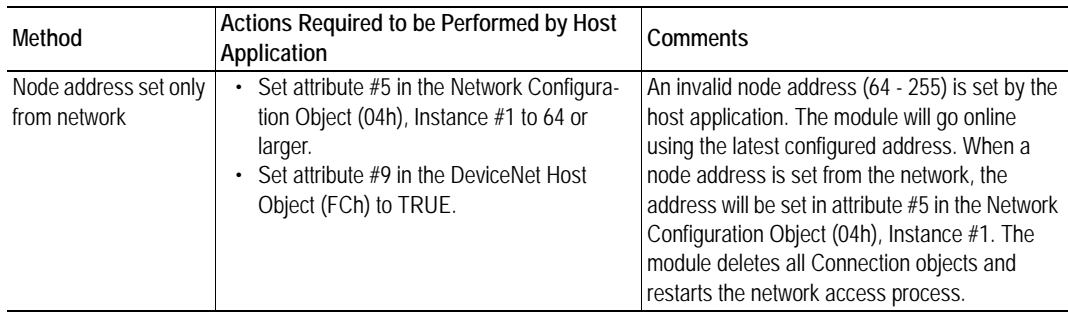

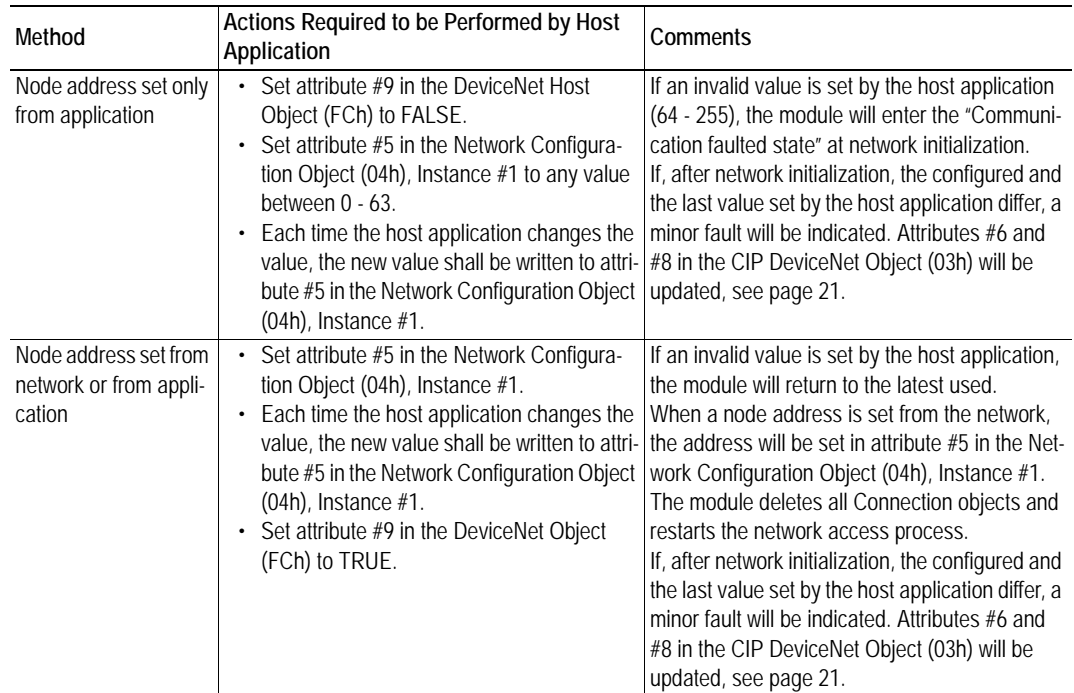

See also ...

- • ["DeviceNet Host Object \(FCh\)" on page 52](#page-51-1) (Host Application Object)
- • ["Network Configuration Object \(04h\)" on page 45](#page-44-1) (Anybus Module Object)

# <span id="page-12-1"></span><span id="page-12-0"></span>**2.4 Diagnostics**

The severity value of all pending events are combined (using logical OR) and copied to the corresponding bits in the 'Status'-attribute of the CIP Identity Object.

See also...

- • ["Identity Object \(01h\)" on page 17](#page-16-1) (CIP-object)
- • ["Diagnostic Object \(02h\)" on page 43](#page-42-1) (Anybus Module Object)

# <span id="page-13-4"></span><span id="page-13-0"></span>**2.5 Data Exchange**

## <span id="page-13-1"></span>**2.5.1 Application Data (ADIs)**

ADIs are represented on DeviceNet through the ABCC ADI Object (CIP-object). Each instance within this objects corresponds directly to an instance in the Application Data Object on the host application side.

See also...

- • ["Parameter Object \(0Fh\)" on page 30](#page-29-1) (CIP-object)
- <span id="page-13-3"></span>• ["ABCC ADI Object \(A2h\)" on page 38](#page-37-1) (CIP-object)

### <span id="page-13-2"></span>**2.5.2 Process Data**

Process Data is represented on DeviceNet through dedicated instances in the Assembly Object. Note that each ADI element is mapped on a byte-boundary, i.e. each BOOL occupies one byte.

See also...

- • ["Assembly Object \(04h\)" on page 23](#page-22-1) (CIP-object)
- • ["Connection Object \(05h\)" on page 25](#page-24-1) (CIP-object)

## <span id="page-14-0"></span>**2.5.3 Translation of Data Types**

The Anybus data types are translated to CIP-standard and vice versa according to the table below.

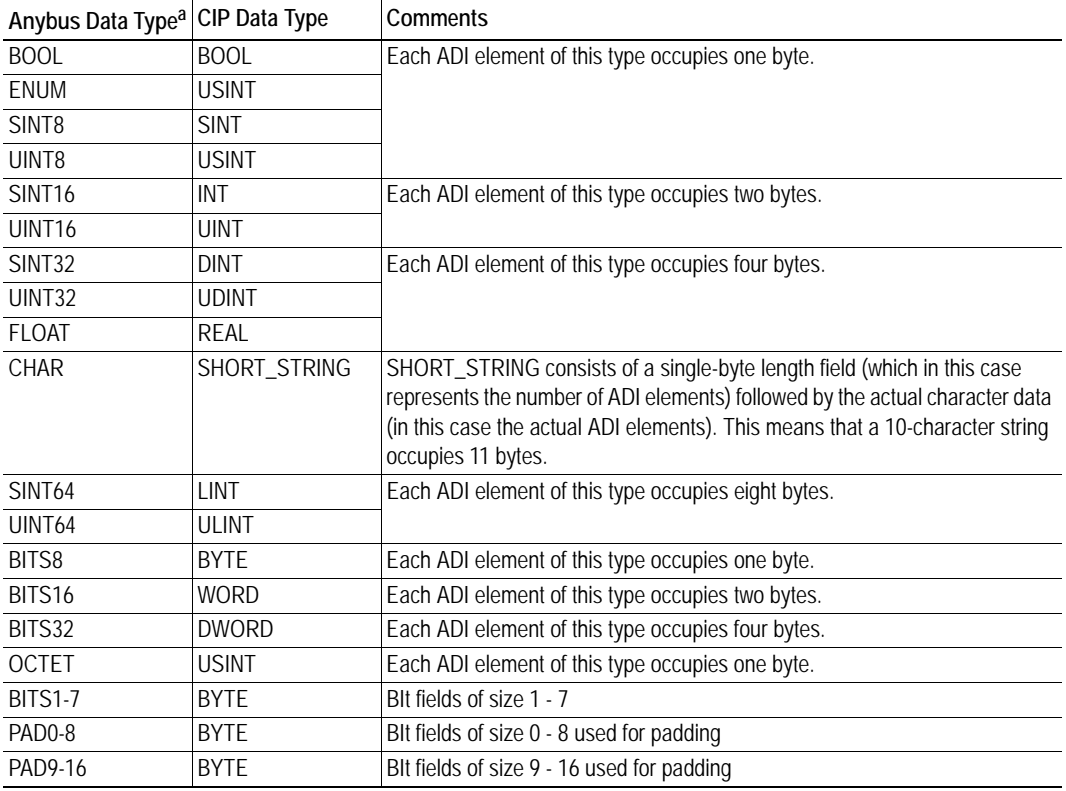

a. For more information about the Anybus data types, please consult the Anybus CompactCom 40 Software Design Guide.

# <span id="page-15-1"></span><span id="page-15-0"></span>**3. CIP Objects**

# <span id="page-15-2"></span>**3.1 General Information**

This chapter specifies the CIP-objects implementation in the module. The objects described herein can be accessed from the network, but not by the host application.

Mandatory Objects:

- • ["Identity Object \(01h\)" on page 17](#page-16-0)
- • ["Message Router \(02h\)" on page 20](#page-19-0)
- • ["DeviceNet Object \(03h\)" on page 21](#page-20-0)
- • ["Assembly Object \(04h\)" on page 23](#page-22-0)
- • ["Connection Object \(05h\)" on page 25](#page-24-0)
- • ["Parameter Object \(0Fh\)" on page 30](#page-29-0)
- • ["Acknowledge Handler Object \(2Bh\)" on page 33](#page-32-0)

CIP Energy Objects:

- • ["Base Energy Object \(4Eh\)" on page 34](#page-33-0)
- • ["Power Management Object \(53h\)" on page 36](#page-35-0)

Vendor Specific Objects:

• ["ABCC ADI Object \(A2h\)" on page 38](#page-37-0)

It is possible to implement additional CIP-objects in the host application using the CIP forwarding functionality, see ["DeviceNet Host Object \(FCh\)" on page 52](#page-51-1) and ["CIP Request Forwarding" on page 59](#page-58-2).

# <span id="page-16-1"></span><span id="page-16-0"></span>**3.2 Identity Object (01h)**

### **Category**

Extended

### **Object Description**

The Identity Object provides identification of and general information about the module.

The object supports multiple instances. Instance 1, which is the only mandatory instance, describes the whole product. It is used by applications to determine what nodes are on the network and to match an EDS file with a product on the network. The other (optional) instances describe different parts of the product e.g. the software.

If modular device functionality is enabled, a list of the modules in the slots can be retrieved and made available to the network master by sending a get request to class attribute 100.

Instance attributes 1 - 4 and 6 - 7 can be customized by implementing the DeviceNet Host Object.

Additional identity instances can be registered by implementing the CIP Identity Host Object (host application object).

See also ....

- • ["DeviceNet Host Object \(FCh\)" on page 52](#page-51-1)
- • ["CIP Identity Host Object \(EDh\)" on page 50](#page-49-1)

### **Supported Services**

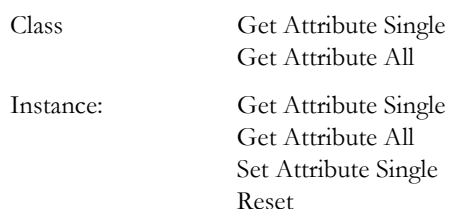

### **Class Attributes**

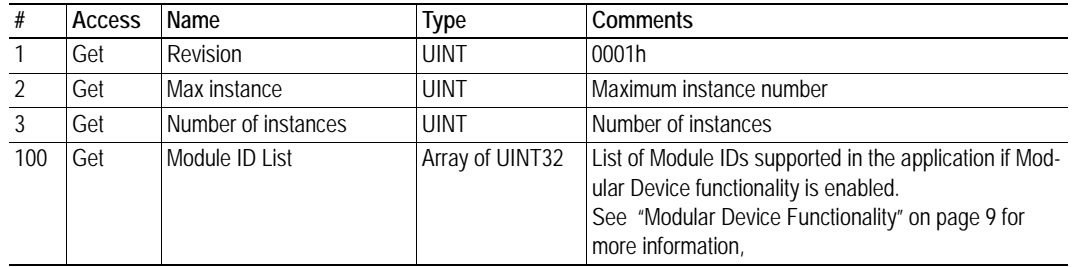

## **Instance #1 Attributes**

#### **Extended**

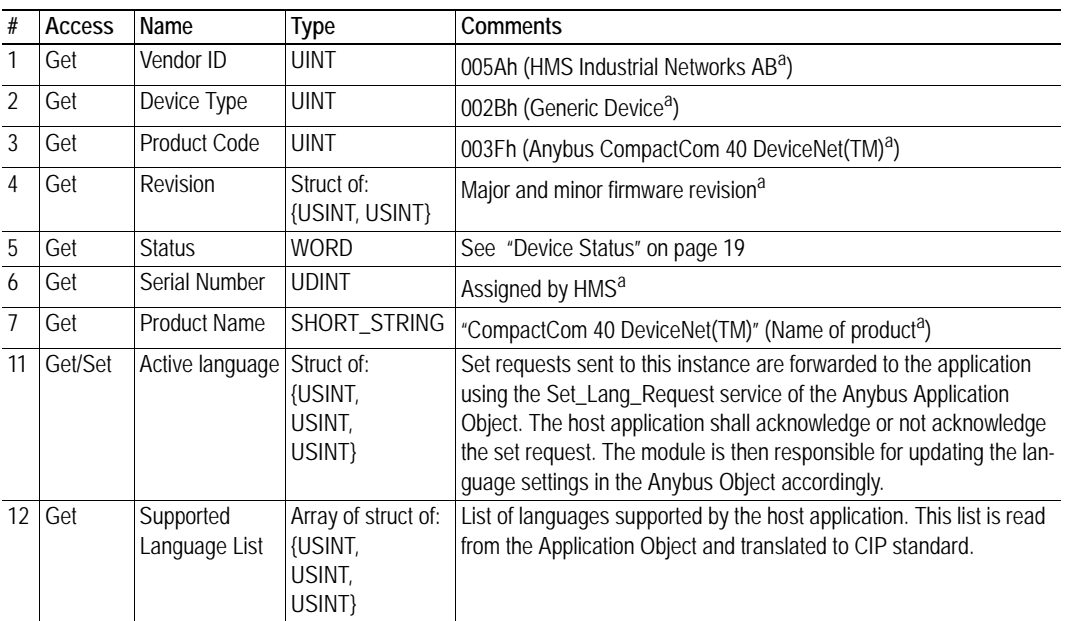

a. Can be customized by implementing the DeviceNet Host Object, see ["DeviceNet Host Object \(FCh\)" on page 52](#page-51-1)

#### <span id="page-18-0"></span>**Device Status**

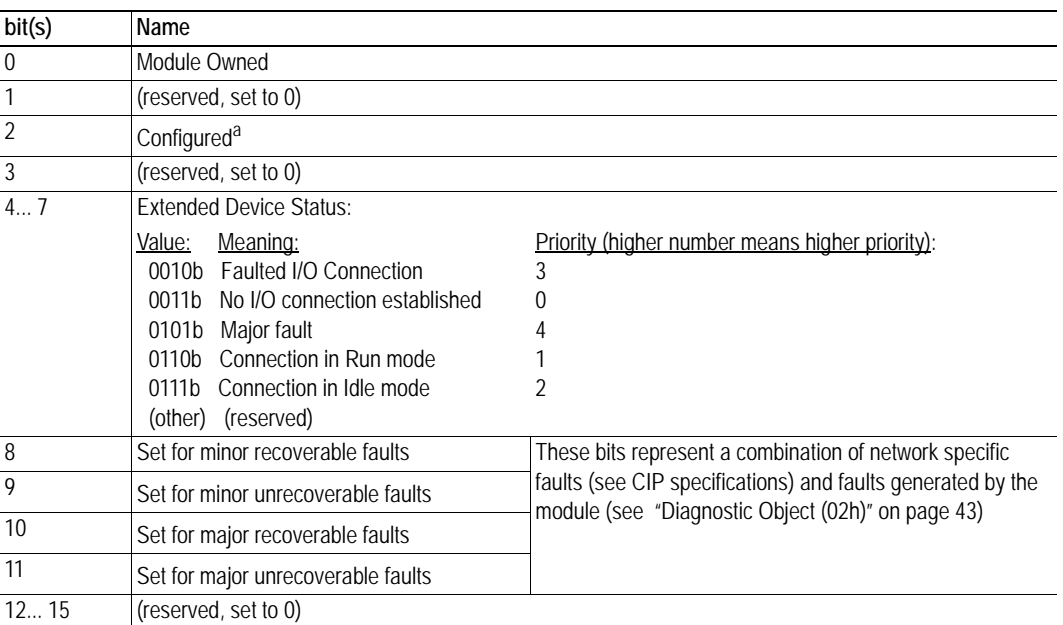

a. This bit shows if the product has other settings than "out-of-box". The value is set to true if the configured attribute in the Application Object (FFh) is set.

### **Service Details: Reset Service**

The module forwards reset requests from the network to the host application. For more information about network reset handling, consult the general Anybus CompactCom 40 Design Guide.

There are two types of network reset requests on DeviceNet:

#### **• Type 0: 'Power Cycling Reset'**

This service emulates a power cycling of the module, and corresponds to Anybus reset type 0 (Power-on reset). For further information, consult the general Anybus CompactCom 40 Software Design Guide.

#### **• Type 1: 'Out of box reset'**

This service sets a "out of box" configuration and performs a reset, and corresponds to Anybus reset type 2 (Power-on reset + factory default). For further information, consult the general Anybus CompactCom 40 Software Design Guide.

# <span id="page-19-0"></span>**3.3 Message Router (02h)**

### **Category**

Extended

## **Object Description**

The Message Router Object provides a messaging connection point through which a client may address a service to any object class or instance residing in the physical module.

In the Anybus CompactCom 40 module it is issued internally to direct object requests.

### **Supported Services**

Class Instance:

-

### **Class Attributes**

-

### **Instance Attributes**

# <span id="page-20-1"></span><span id="page-20-0"></span>**3.4 DeviceNet Object (03h)**

## **Category**

Extended

## **Object Description**

This object provides means for configuring the DeviceNet interface of the module.

### **Supported Services**

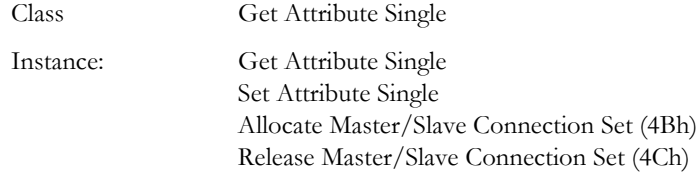

### **Class Attributes**

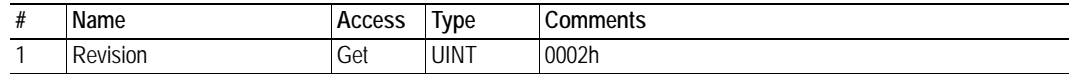

### **Instance #1 Attributes**

#### **Extended**

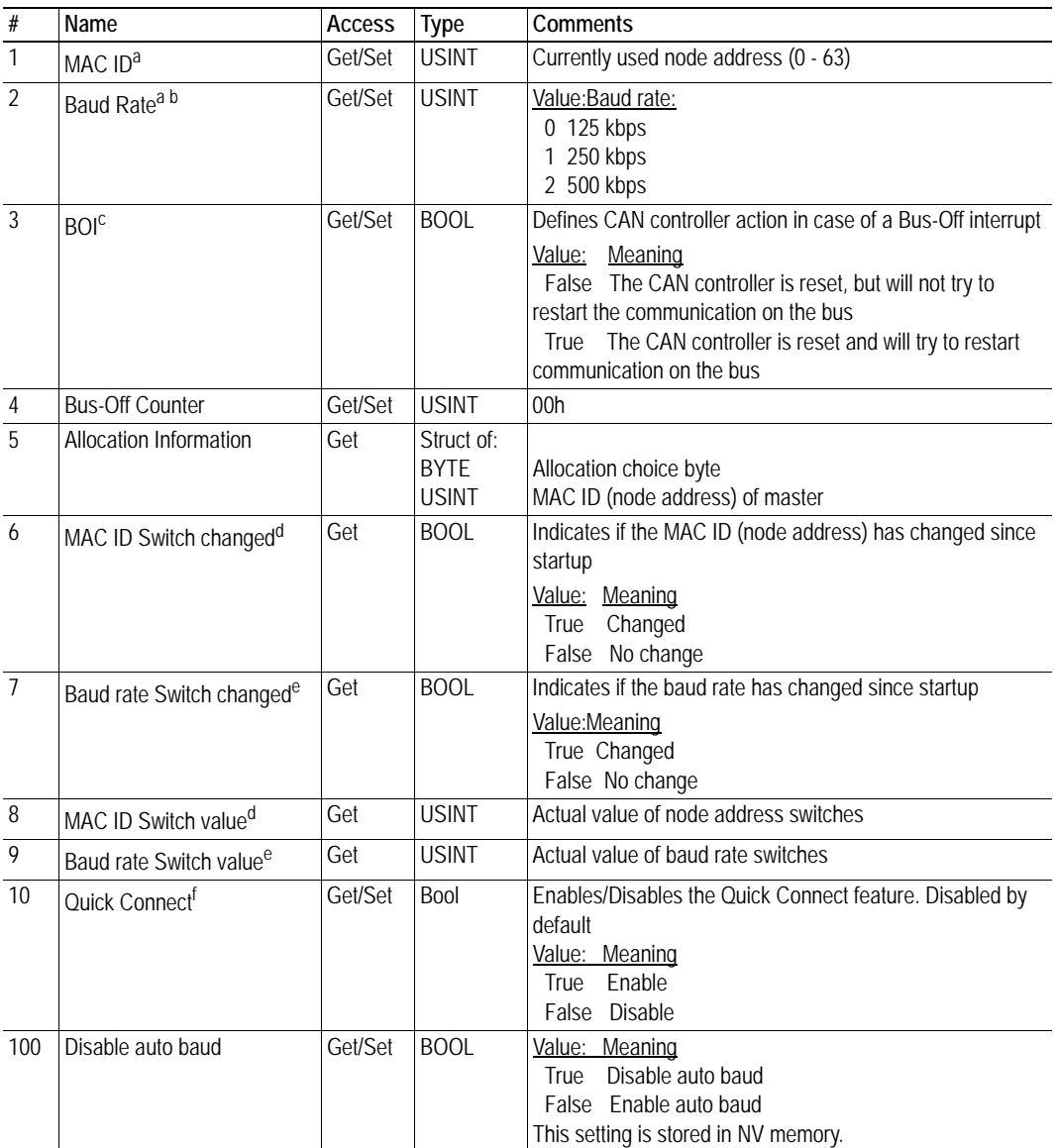

<span id="page-21-0"></span>a. Set access right for attributes 1 and 2 are conditional. For further information, see ["Communication Settings" on](#page-10-1)  [page 11.](#page-10-1)

b. Setting this attribute will also affect attribute #100 (Disable auto baud).

c. A Bus-Off Interrupt is generated from the underlying CAN layer. It indicates that no communication is possible on the bus, e.g. due to a short circuit between lines.

<span id="page-21-1"></span>d. Implementation of attributes 6 and 8 is conditional. The attributes are implemented if the node address (MAC ID) is set from the Network Configuration Object at startup.

<span id="page-21-2"></span>e.Implementation of attributes 7 and 9 is conditional. The attributes are implemnented if the baud rate is set from the Network Configuration Object at startup.

f. Enabled if attribute #13 ('Enable Quick Connect") in the DeviceNet Host Object (FCh) is set to true, see ["Devi](#page-51-1)[ceNet Host Object \(FCh\)" on page 52.](#page-51-1)

## <span id="page-22-1"></span><span id="page-22-0"></span>**3.5 Assembly Object (04h)**

### **Category**

Extended

### **Object Description**

The Assembly object uses static assemblies and holds the Process Data sent/received by the host application. It allows data to and from each object to be sent or received over a single connection. The default assembly instance IDs used are in the vendor specific range.

The terms "input" and "output" are defined from the network's point of view. An input will produce data on the network and an output will consume data from the network.

See also...

- • ["Process Data" on page 14](#page-13-3)
- • ["DeviceNet Host Object \(FCh\)" on page 52](#page-51-1)

### **Supported Services**

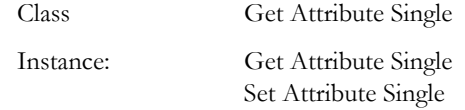

### **Class Attributes**

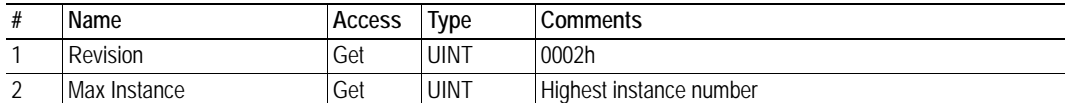

### <span id="page-22-2"></span>**Instance 64h Attributes (Producing Instance)**

#### **Extended**

The instance number for this instance can be changed by implementing the corresponding attribute in the DeviceNet Host Object.

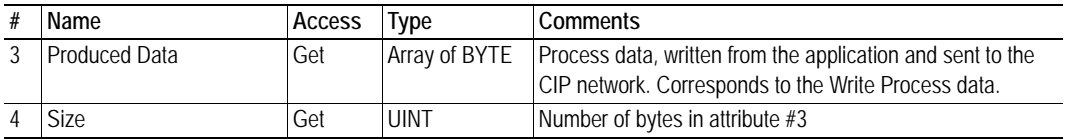

See also...

- • ["Data Exchange" on page 14](#page-13-4)
- • ["DeviceNet Host Object \(FCh\)" on page 52](#page-51-1)

## <span id="page-23-0"></span>**Instance 96h Attributes (Consuming Instance)**

#### **Extended**

The instance number for this instance can be changed by implementing the corresponding attribute in the DeviceNet Host Object.

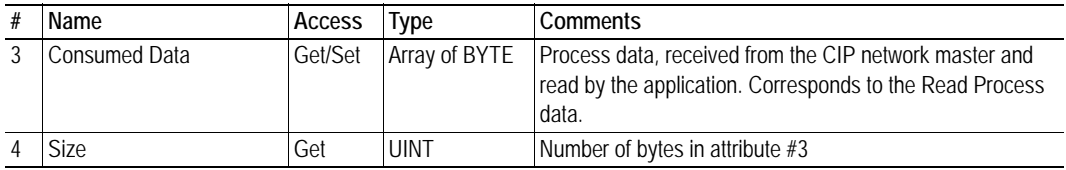

See also...

- • ["Data Exchange" on page 14](#page-13-4)
- • ["DeviceNet Host Object \(FCh\)" on page 52](#page-51-1)

# <span id="page-24-1"></span><span id="page-24-0"></span>**3.6 Connection Object (05h)**

### **Category**

Extended

### **Object Description**

This object allocates and manages the internal resources associated with both I/O and Explicit Messaging Connections. It is used to model the communication specific characteristics of an application-to-application(s) relationship.

A specific Connection Object Instance manages the communication specific aspects related to an endpoint.

## **Supported Services**

Class Get Attribute Single Instance: Get Attribute Single Set Attribute Single

### **Class Attributes**

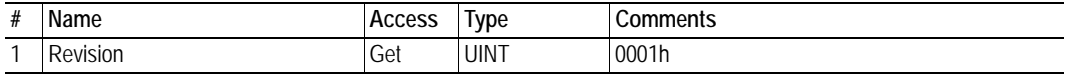

## **Instances #1, #10... #14 (Explicit messaging)**

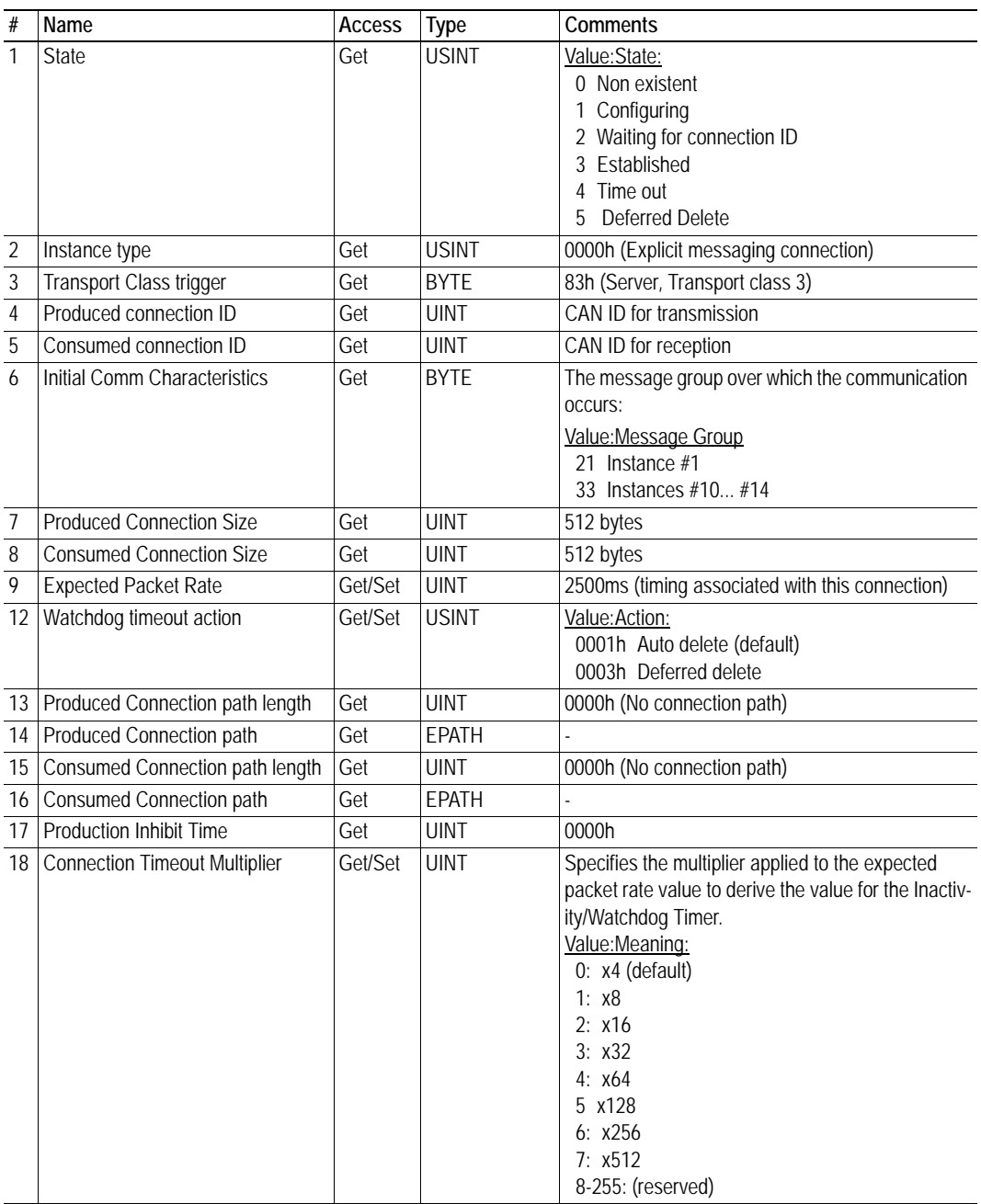

## **Instance #2 (Poll or "COS/Cyclic consuming")**

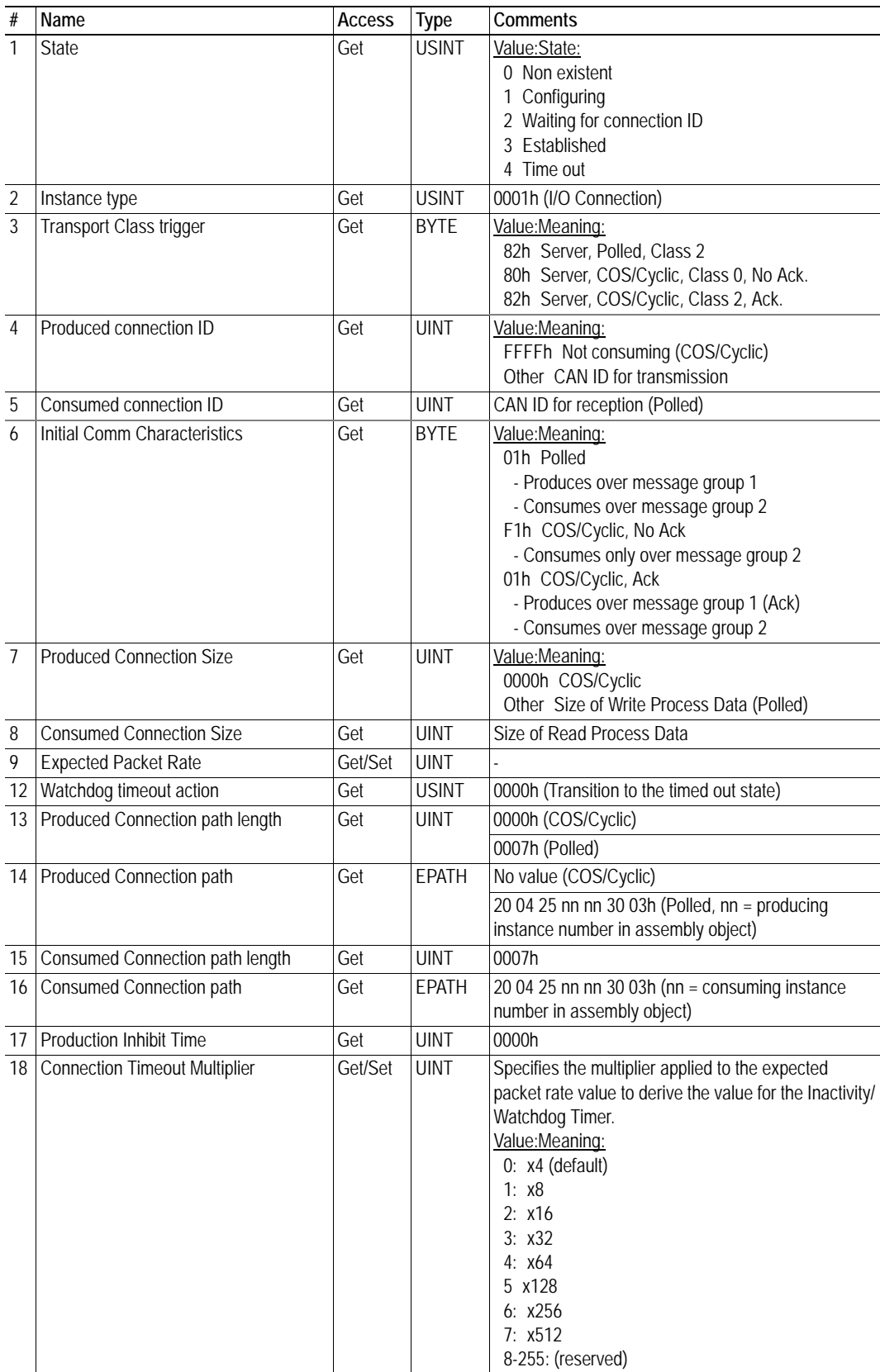

## **Instance #3 (Bit-strobe)**

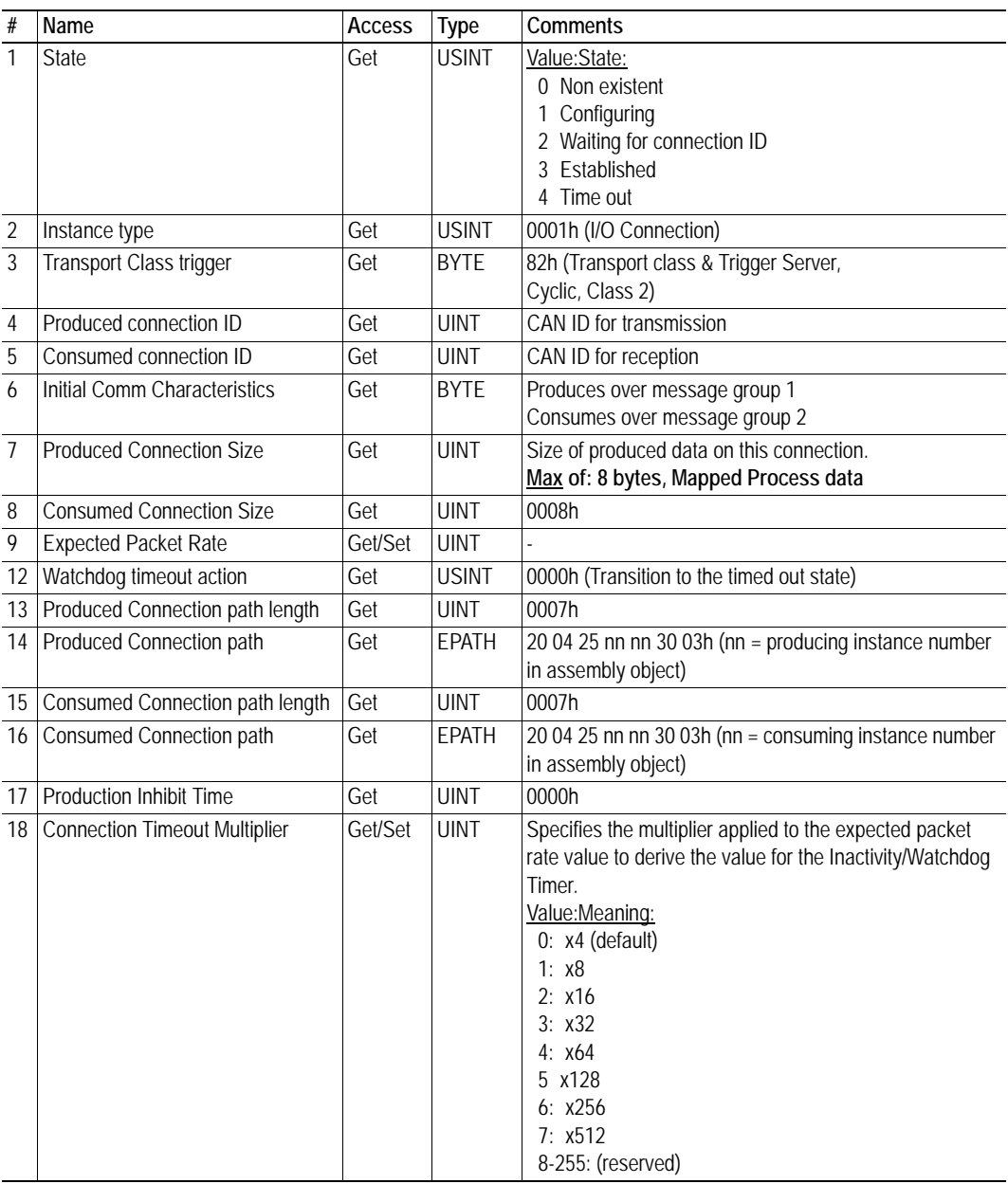

## **Instance #4 (COS/Cyclic producing)**

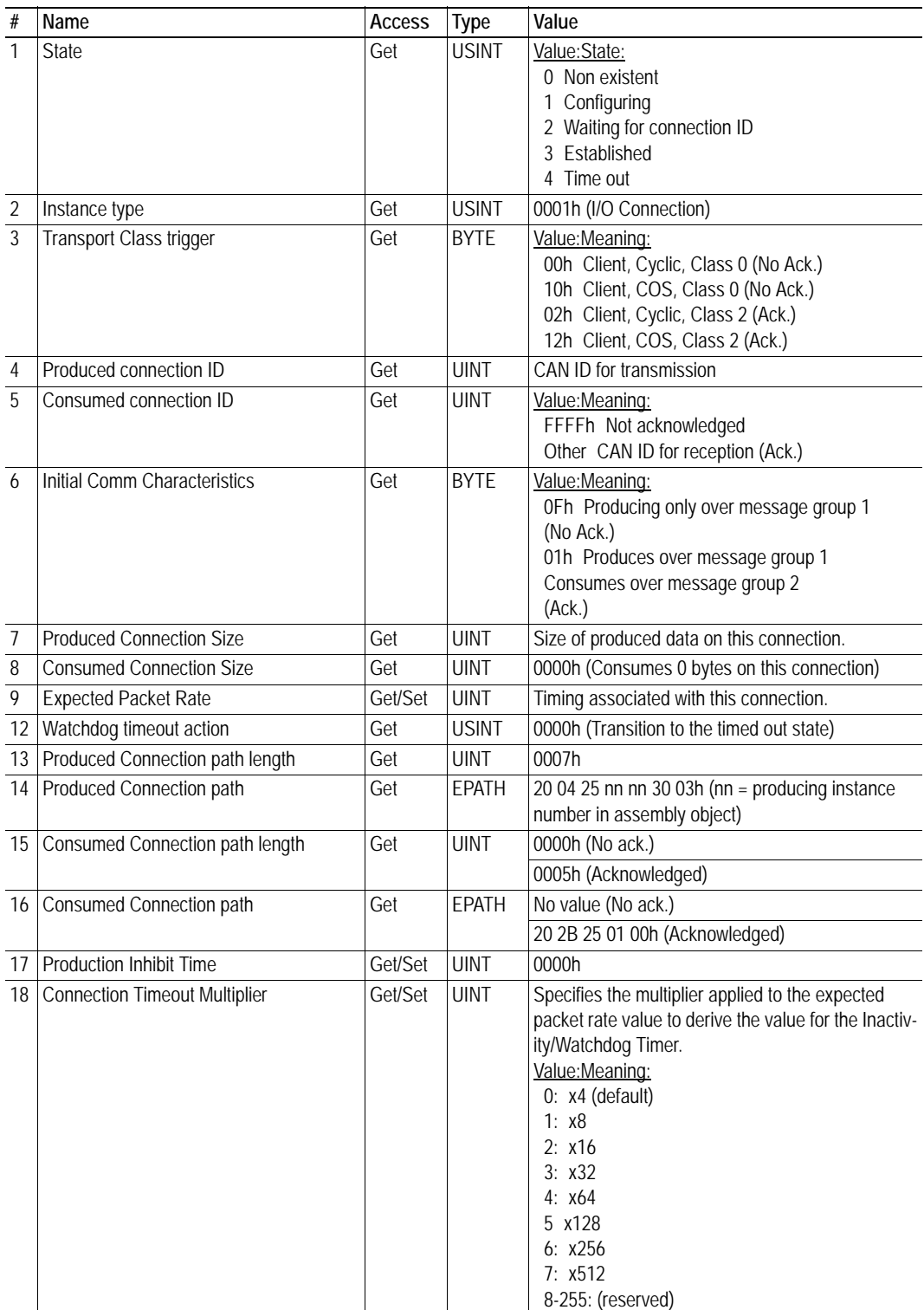

# <span id="page-29-1"></span><span id="page-29-0"></span>**3.7 Parameter Object (0Fh)**

### **Category**

Extended

## **Object Description**

The Parameter Object provides an interface to the Application Data Instances (ADIs) of the module. It can provide a full description of each parameter, including minimum and maximum values and a text string describing the parameter.

Each parameter is represented by one instance. Instance numbers start at 1, and are incremented by one, with no gaps in the list. Due to limitations imposed by the CIP standard, ADIs containing multiple elements (i.e. arrays and structures) cannot be represented through this object. In such cases, default values will be returned, see ["Default Values" on page 32](#page-31-0).

Configuration tools, such as RSNetworx, can extract information about the ADIs and present them with their actual name and range to the user.

Since this process may be somewhat time consuming, especially when using the serial host interface, it is possible to disable support for this functionality in the DeviceNet Host Object.

See also...

- • ["ABCC ADI Object \(A2h\)" on page 38](#page-37-0) (CIP Object)
- • ["DeviceNet Host Object \(FCh\)" on page 52](#page-51-1) (Host Application Object)

### **Supported Services**

Class Get Attribute Single

Instance: Get Attribute Single Set Attribute Single Get Attributes All Get Enum String

### **Class Attributes**

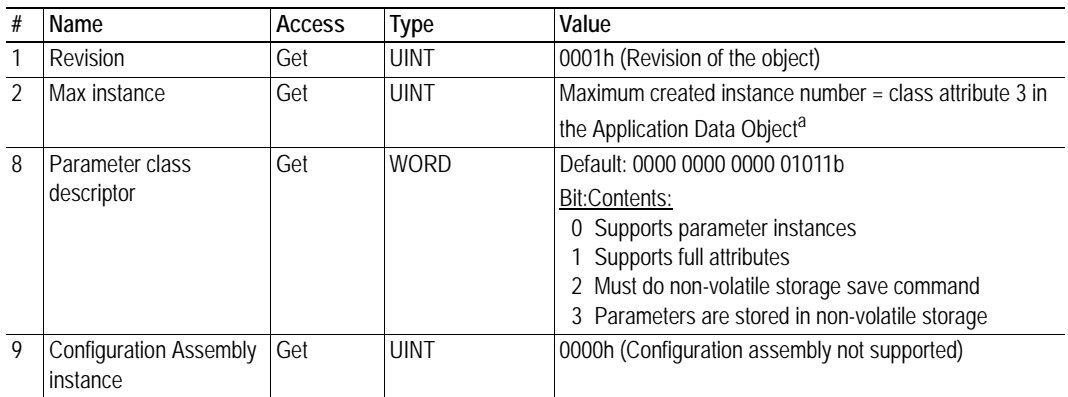

a. Consult the general Anybus CompactCom 40 Software Design Guide for further information.

### **Instance Attributes**

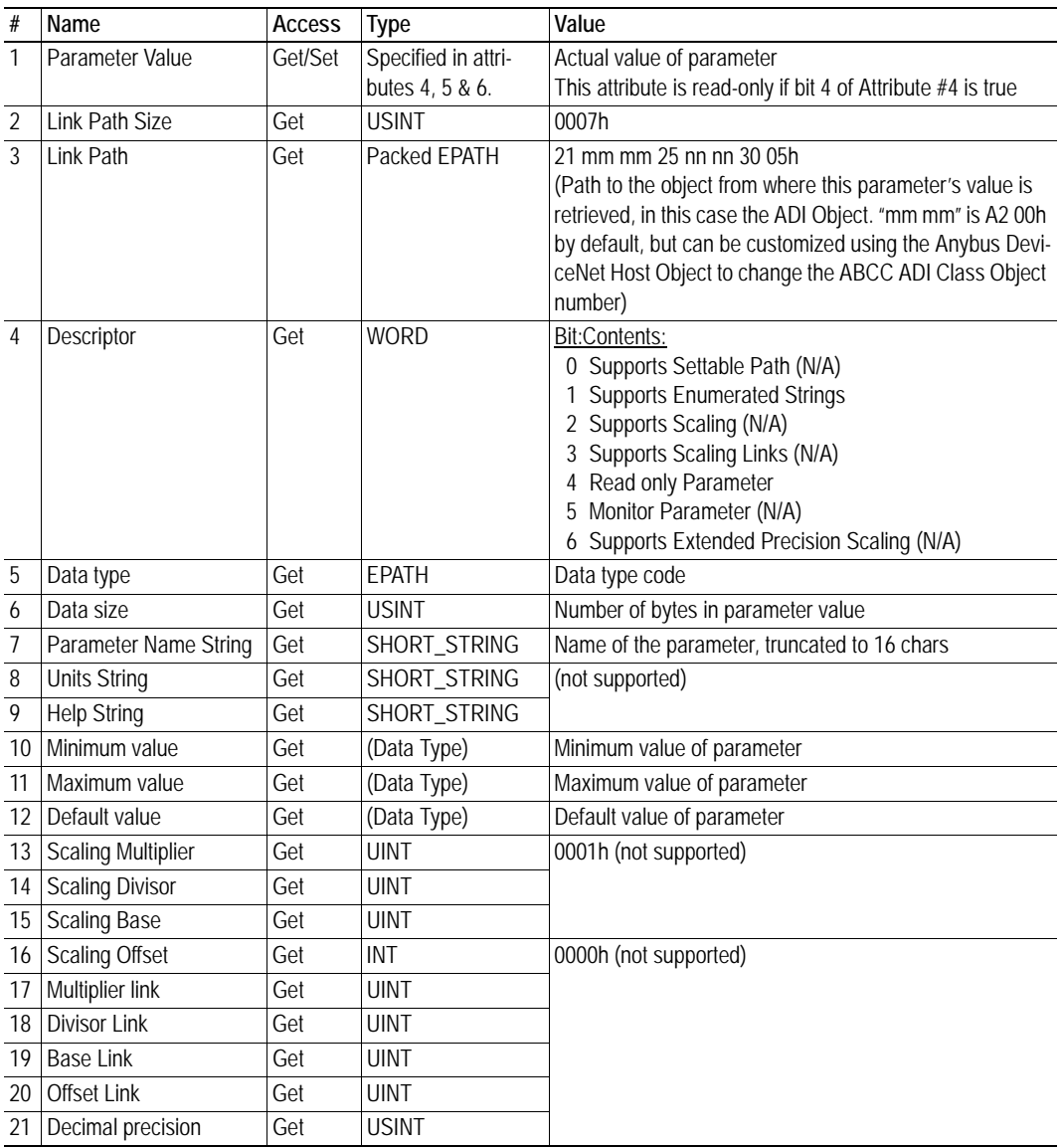

#### <span id="page-31-0"></span>**Default Values**

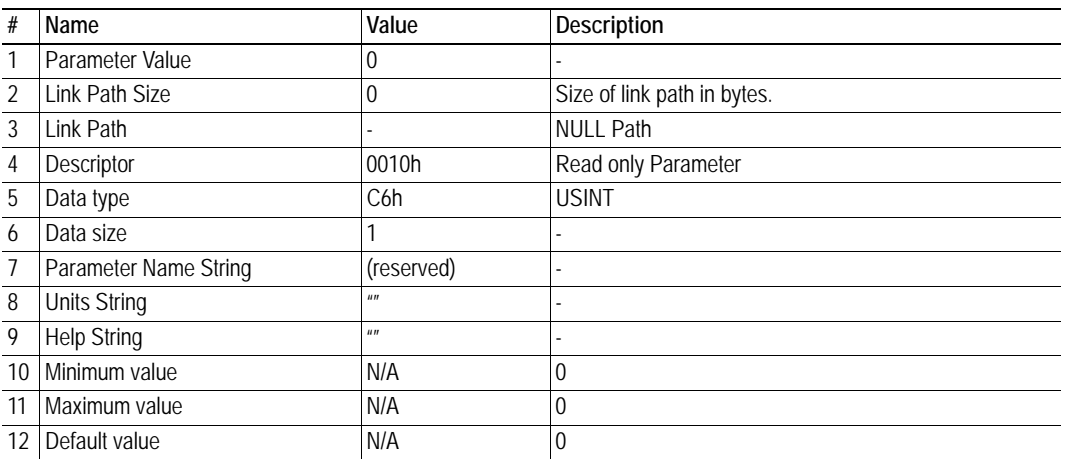

# <span id="page-32-0"></span>**3.8 Acknowledge Handler Object (2Bh)**

## **Category**

Extended

## **Object Description**

This object notifies the producing application of acknowledge reception, acknowledge timeouts, and production retry limit.

## **Supported Services**

Class Get Attribute Single

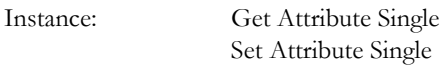

### **Class Attributes**

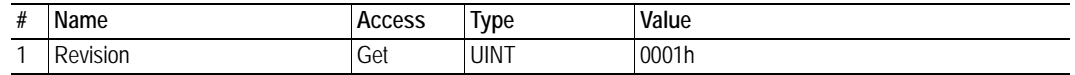

### **Instances Attributes (01h)**

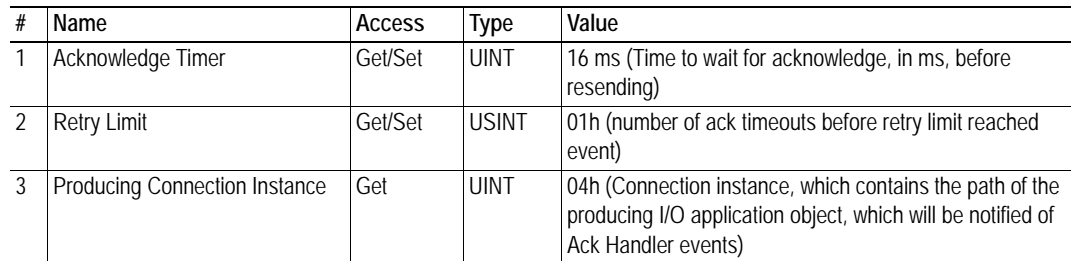

# <span id="page-33-0"></span>**3.9 Base Energy Object (4Eh)**

### **Category**

Extended

## **Object Description**

The Base Energy Object acts as an "Energy Supervisor" for CIP Energy implementations. It is responsible for providing a time base for energy values, provides energy mode services, and can provide aggregation services for aggregating energy values up through the various levels of an industrial facility. It also provides a standard format for reporting energy metering results. The object is energy type independent and allows energy type specific data and functionality to be integrated into an energy system in a standard way. The Anybus CompactCom 40 DeviceNet module supports one instance of the Base Energy Object. For instance, an electric power monitor may count metering pulse output transitions of a separate metering device. The count of such transitions, represented by a Base Energy Object instance, would reflect the energy consumption measured by the separate metering device. An instance of the Base Energy Object may exist as a stand-alone instance, or it may exist in conjunction with an Electrical and/or Non-Electrical Energy Object instance<sup>1</sup>. If an instance of any of these objects is implemented in a device, it must be associated with a Base Energy Object instance in the device.

For this object to be able to access the network, the Energy Reporting Object (E7h) must be implemented in the host application, see the Anybus CompactCom 40 Software Design Guide for more information.

### **Supported Services**

Class: Get\_Attribute\_Single Instance: Get\_Attribute\_Single

### **Class Attributes**

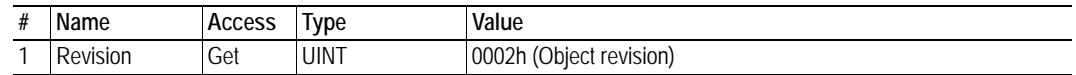

<sup>1.</sup> These objects are not implemented in the Anybus CompactCom 40 DeviceNet

### **Instance Attributes**

#### **Extended**

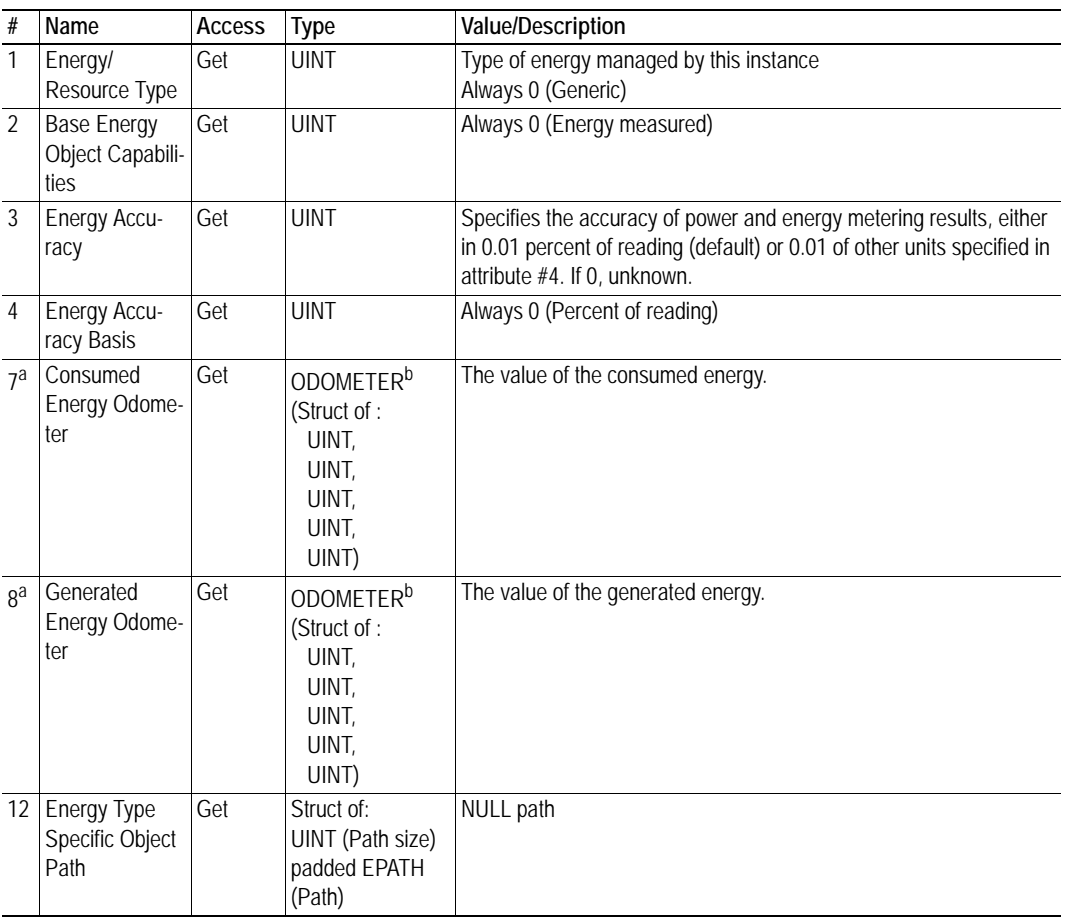

a. Depending on whether the instance reports consumed or generated energy, either attribute #7 or attribute #8 is required.

b. This struct data type makes it possible to represent very large values, in the range from 0 to 999 999 999 999 999. It's defined as a STRUCT of UINTs where each position holds a three-digit value, that, multiplied according to  $[x10^n, x10^{n+3}, x10^{n+6}, x10^{n+9}, x10^{n+12}]$ , and added to each other will givet the total result.

E.g. if n=0 and the contents in the struct are [123, 234, 345, 456, 567] the resulting value will be 567 456 345 456 567.

The data type is not translated to any Anybus data type, but the value can be read and interpreted from the attributes above.

# <span id="page-35-0"></span>**3.10 Power Management Object (53h)**

### **Category**

Extended

## **Object Description**

The Power Management Object provides standardized attributes and services to support the control of devices into and out of paused or sleep states. The Energy Control Object (F0h) has to be implemented for this object to gain access to the network.

See also ..

• Energy Control Object (F0h) (Anybus CompactCom 40 Software Design Guide)

### **Supported Services**

Class: Get\_Attribute\_Single

Instance: Get\_Attribute\_Single Power\_Management Set\_Pass\_Code Clear\_Pass\_Code

## **Class Attributes**

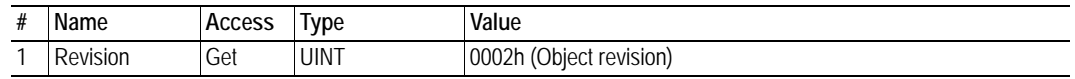

## **Instance Attributes**

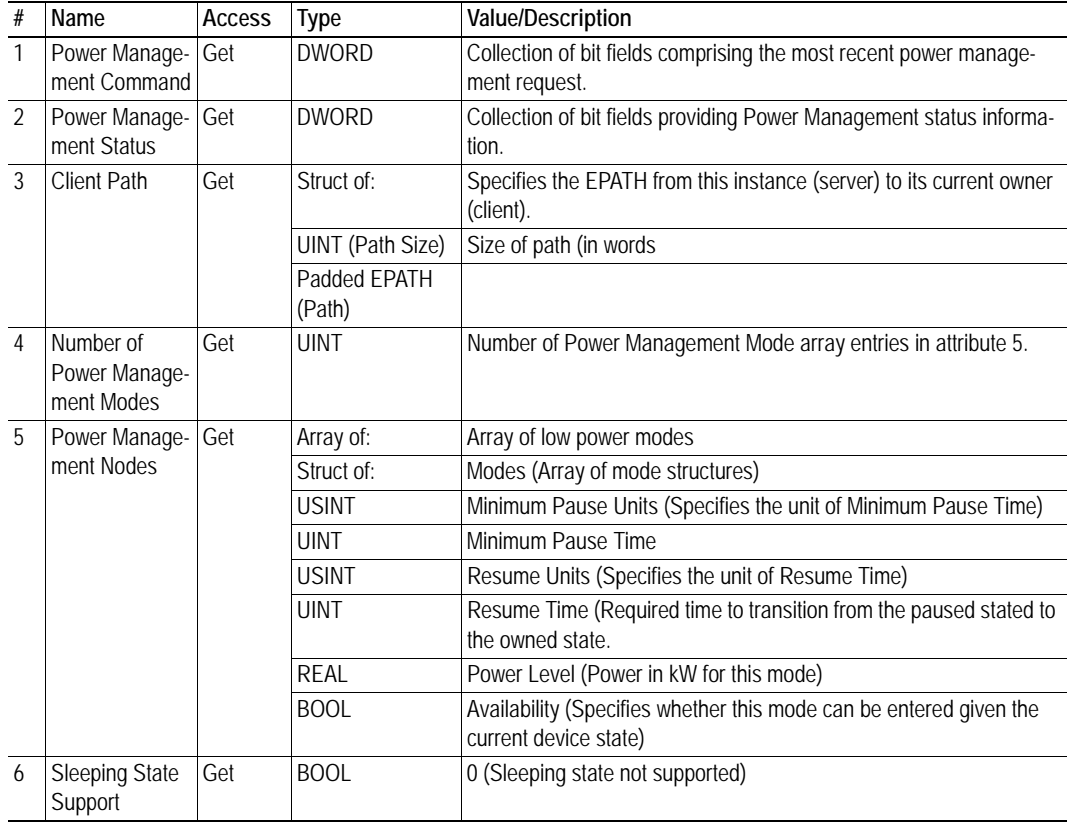

# <span id="page-37-1"></span><span id="page-37-0"></span>**3.11 ABCC ADI Object (A2h)**

### **Category**

Extended

### **Object Description**

This object maps instances in the Application Data Object to DeviceNet. All requests to this object will be translated into explicit object requests towards the Application Data Object in the host application; the response is then translated back to CIP-format and sent to the originator of the request.

The object number can be customized using the DeviceNet Host Object (FCh)

See also...

- Application Data Object (see Anybus CompactCom 40 Software Design Guide)
- • ["Parameter Object \(0Fh\)" on page 30](#page-29-0) (CIP Object)
- • ["DeviceNet Host Object \(FCh\)" on page 52](#page-51-1)

### **Supported Services**

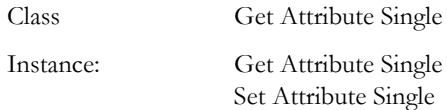

### **Class Attributes**

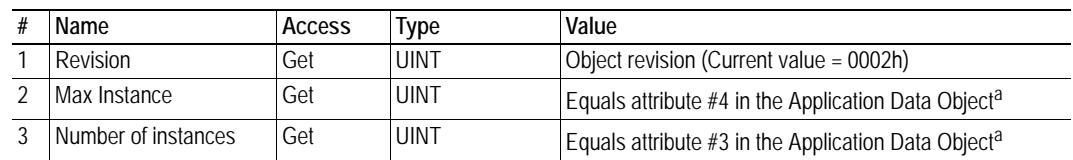

<span id="page-37-2"></span>a. Consult the general Anybus CompactCom 40 Software Design Guide for further information.

### **Instances Attributes**

#### **Extended**

Each instance corresponds to an instance within the Application Data Object (for more information, consult the general Anybus CompactCom 40 Software Design Guide).

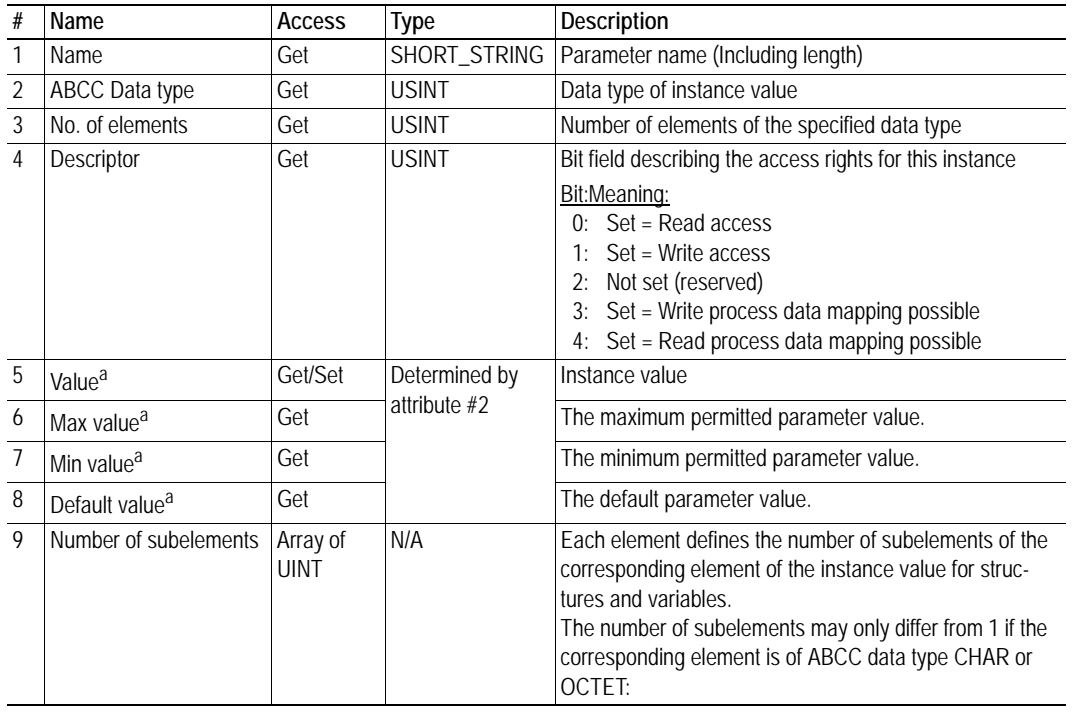

a. Converted to/from CIP standard by the module

# <span id="page-39-1"></span><span id="page-39-0"></span>**4. Anybus Module Objects**

# <span id="page-39-2"></span>**4.1 General Information**

This chapter specifies the Anybus Module Object implementation and how they correspond to the functionality in the Anybus CompactCom 40 DeviceNet.

The following Anybus Module Objects are implemented:

- • ["Anybus Object \(01h\)" on page 41](#page-40-0)
- • ["Diagnostic Object \(02h\)" on page 43](#page-42-0)
- • ["Network Object \(03h\)" on page 44](#page-43-0)
- • ["Network Configuration Object \(04h\)" on page 45](#page-44-0)
- • ["Anybus File System Interface Object \(0Ah\)" on page 48](#page-47-0)

# <span id="page-40-0"></span>**4.2 Anybus Object (01h)**

### **Category**

Basic

### **Object Description**

This object groups common Anybus information, and is described thoroughly in the general Anybus CompactCom 40 Software Design Guide.

## **Supported Commands**

Object: Get\_Attribute

Instance: Get\_Attribute Set\_Attribute Get\_Enum\_String

### **Object Attributes (Instance #0)**

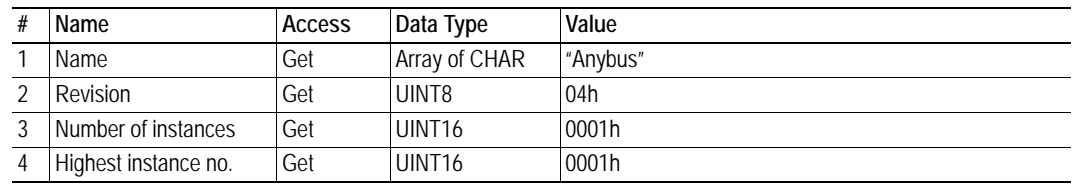

### **Instance Attributes (Instance #1)**

#### **Basic**

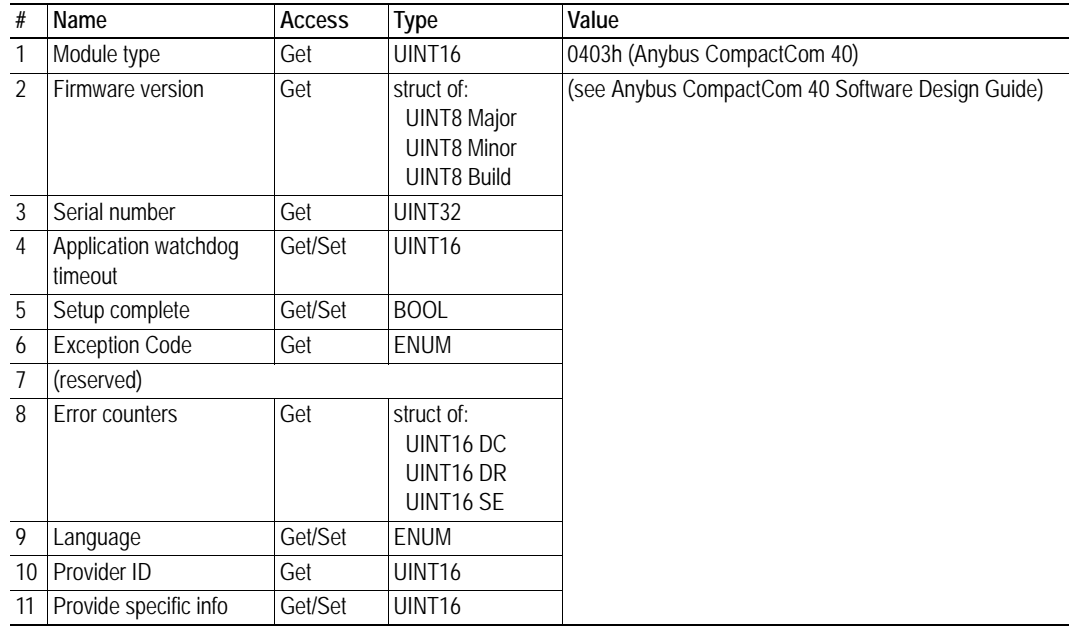

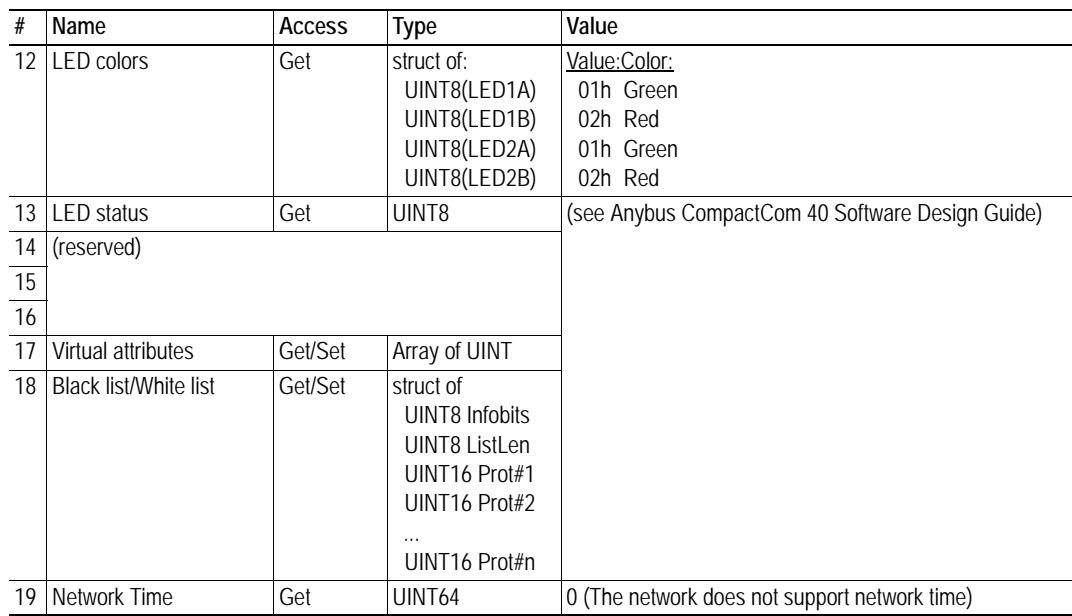

## <span id="page-42-1"></span><span id="page-42-0"></span>**4.3 Diagnostic Object (02h)**

### **Category**

Basic

### **Object Description**

This object provides a standardized way of handling host application events & diagnostics, and is thoroughly described in the general Anybus CompactCom 40 Software Design Guide.

### **Supported Commands**

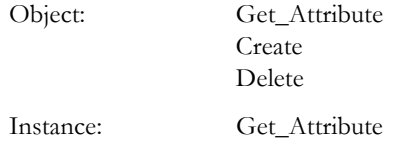

### **Object Attributes (Instance #0)**

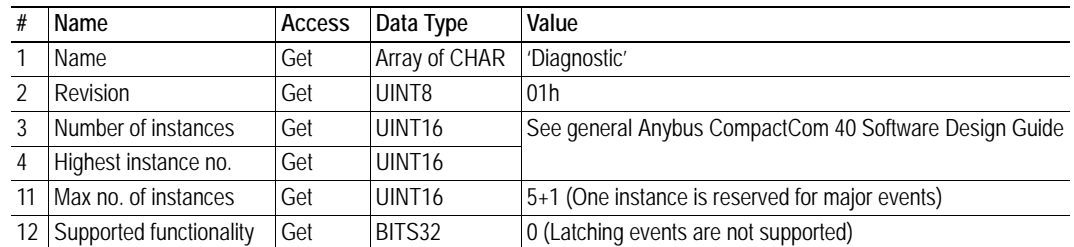

### **Instance Attributes (Instance #1)**

#### **Basic**

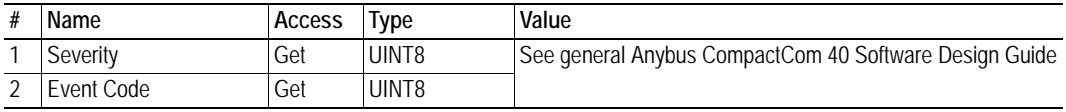

In the Anybus CompactCom 40 DeviceNet, the severity level of all instances are logically OR:ed together and represented on the network through the CIP Identity Object. The Event Code cannot be represented on the network and is thus ignored by the module.

See also...

- • ["Diagnostics" on page 13](#page-12-1)
- • ["Identity Object \(01h\)" on page 17](#page-16-1) (CIP-object)

# <span id="page-43-0"></span>**4.4 Network Object (03h)**

### **Category**

Basic

### **Object Description**

For more information regarding this object, consult the general Anybus CompactCom 40 Software Design Guide.

## **Supported Commands**

Object: Get\_Attribute

Instance: Get Attribute Set\_Attribute Get\_Enum\_String Map\_ADI\_Write\_Area Map\_ADI\_Read\_Area

### **Object Attributes (Instance #0)**

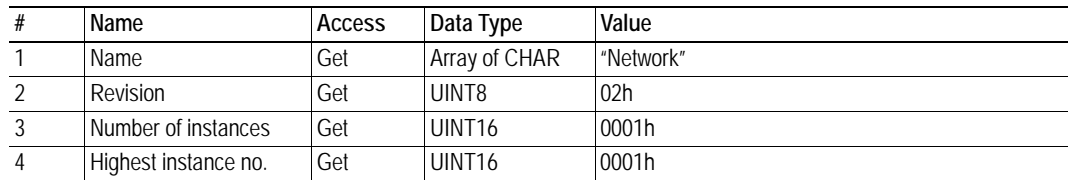

## **Instance Attributes (Instance #1)**

#### **Basic**

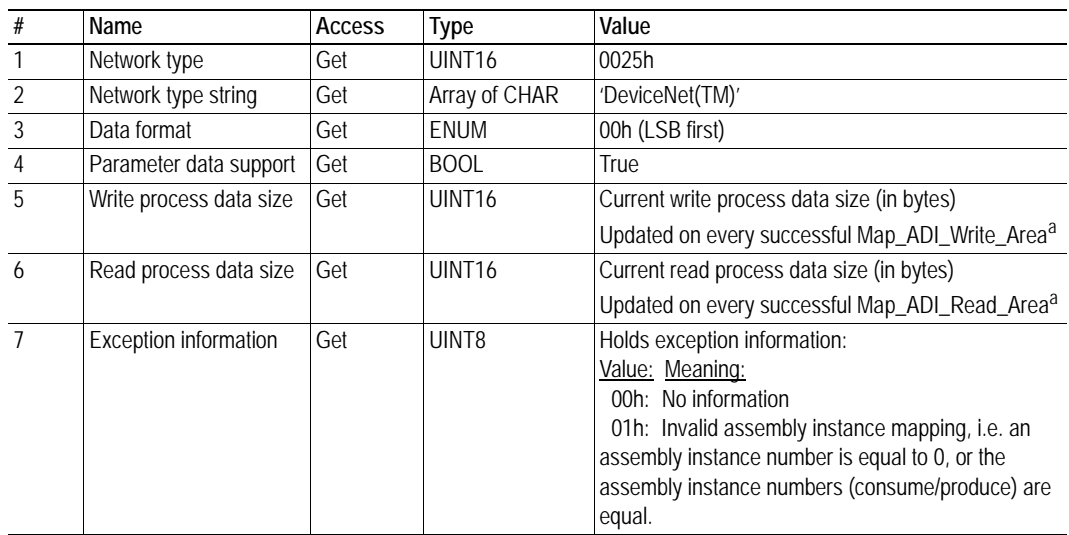

<span id="page-43-1"></span>a. Consult the general Anybus CompactCom 40 Software Design Guide for further information.

# <span id="page-44-1"></span><span id="page-44-0"></span>**4.5 Network Configuration Object (04h)**

### **Category**

Basic

### **Object Description**

This object holds network specific configuration parameters that may be set by the end user. A reset command (factory default) issued towards this object will result in all instances being set to their default values.

See also...

- • ["Communication Settings" on page 11](#page-10-1)
- • ["Identity Object \(01h\)" on page 17](#page-16-1) (CIP-object)

## **Supported Commands**

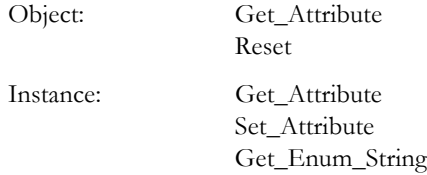

### **Object Attributes (Instance #0)**

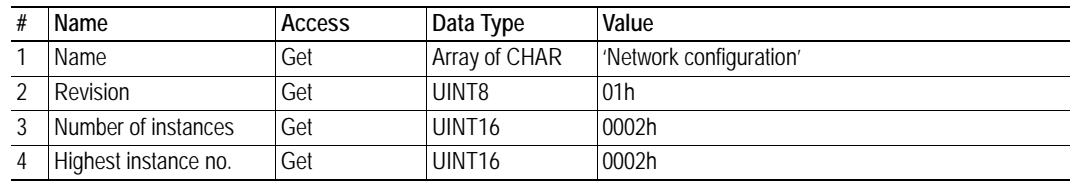

### **Instance Attributes (Instance #1, 'Node Address')**

#### **Basic**

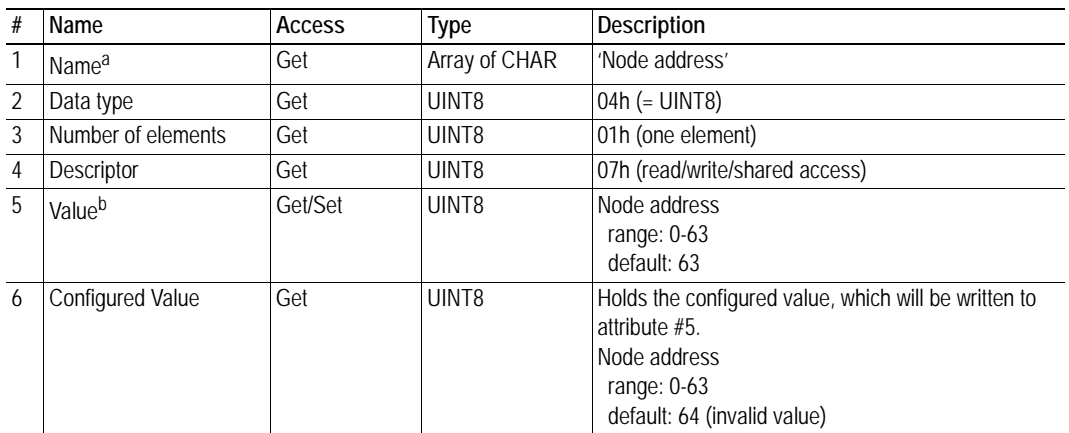

a. Multilingual, see ["Multilingual Strings" on page 47](#page-46-1).

b. A 'Get' command always returns the actual value. If an invalid value is assigned to this attribute (i.e. using a 'Set' command), the module will accept node address configuration via the network (unless disabled in the DeviceNet Host Object - in such case, the module will enter communication fault state at start up). If an invalid value is set from switches, the latest valid value will be used when going online.

### **Instance Attributes (Instance #2, 'Baud rate')**

#### **Basic**

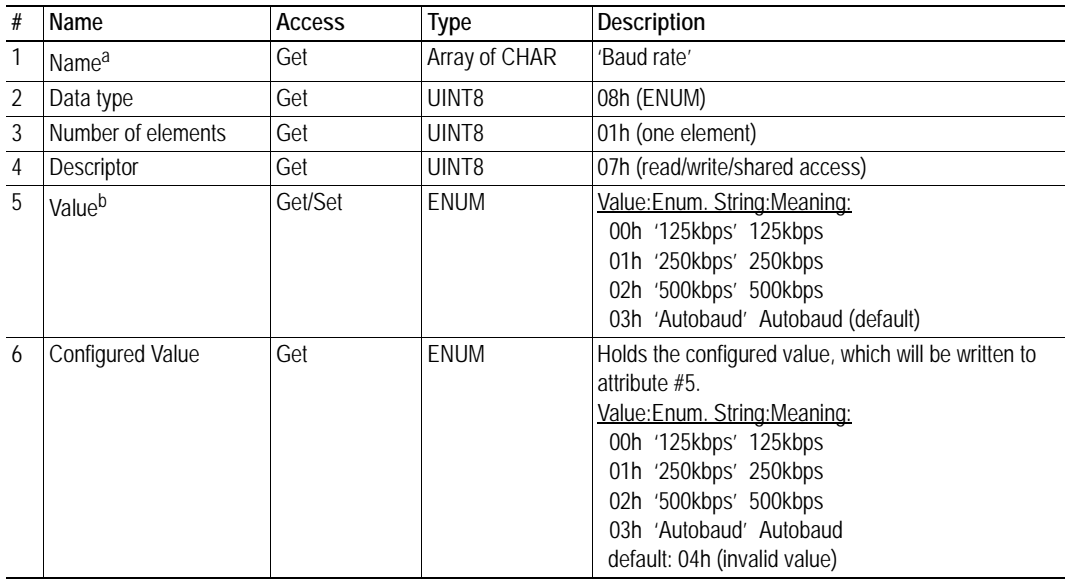

a. Multilingual, see ["Multilingual Strings" on page 47](#page-46-1).

b. A 'Get' command always returns the actual value. If an invalid value is assigned to this attribute (i.e. using a 'Set' command), the module will accept baud rate configuration via the network (unless disabled in the DeviceNet Host Object - in such case, the module will enter communication fault state at start up). If an invalid value is set from switches, the latest valid value will be used when going online.

## <span id="page-46-0"></span>**Instance Attributes (Instance #3, 'QuickConnect')**

Please note that this instance will only be implemented if Quick Connect functionality has been enabled in the DeviceNet Host object during startup. It will be activated the first time the module enters Anybus state WAIT\_PROCESS.

See also ...

- • ["DeviceNet Host Object \(FCh\)" on page 52](#page-51-1)
- • ["Anybus State Machine" on page 58](#page-57-2)

#### **Basic**

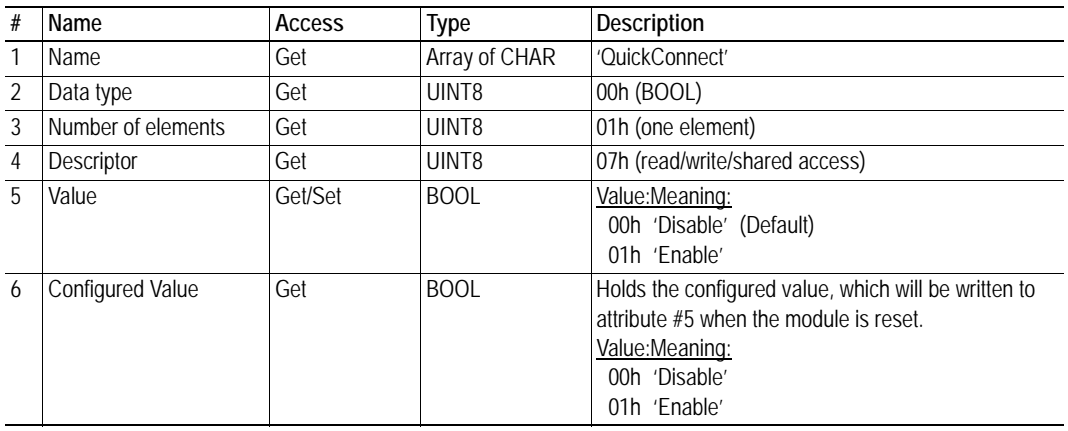

## <span id="page-46-1"></span>**Multilingual Strings**

The instance names in this object are multi-lingual, and are translated based on the current language settings as follows:

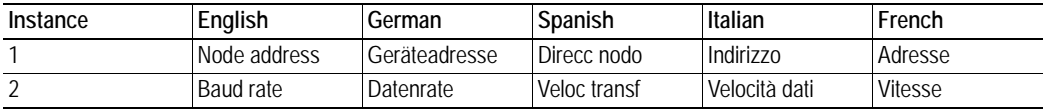

# <span id="page-47-0"></span>**4.6 Anybus File System Interface Object (0Ah)**

### **Category**

Extended

### **Object Description**

This object provides an interface to the built-in file system. In an Anybus CompactCom 40 Devicenet module, the file system consist of one folder, called "Firmware". This folder is used to save a firmware file to upgrade the module. After a reset, the firmware in the module will be upgraded and the file erased.

Please consult the Anybus CompactCom 40 Software Design Guide for more information.

### **Supported Commands**

(Consult the general Anybus CompactCom 40 Software Design Guide for further information)

## **Object Attributes (Instance #0)**

(Consult the general Anybus CompactCom 40 Software Design Guide for further information)

### **Instance Attributes**

(Consult the general Anybus CompactCom 40 Software Design Guide for further information)

# <span id="page-48-1"></span><span id="page-48-0"></span>**5. Host Application Objects**

# <span id="page-48-2"></span>**5.1 General Information**

This chapter specifies the host application object implementation in the module. The objects listed here may optionally be implemented within the host application firmware to expand the DeviceNet implementation.

Standard Objects:

- Application Object (FFh, see Anybus CompactCom 40 Software Design Guide)
- Application Data Object (FEh, see Anybus CompactCom 40 Software Design Guide)
- Modular Device Object (ECh, see Anybus CompactCom 40 Software Design Guide)
- Energy Control Object (F0h, see Anybus CompactCom 40 Software Design Guide)
- Energy Reporting Object (E7h, see Anybus CompactCom 40 Software Design Guide)
- • ["SYNC Object \(EEh\)" on page 51](#page-50-0)

Network Specific Objects:

- • ["CIP Identity Host Object \(EDh\)" on page 50](#page-49-0)
- • ["DeviceNet Host Object \(FCh\)" on page 52](#page-51-0)

# <span id="page-49-1"></span><span id="page-49-0"></span>**5.2 CIP Identity Host Object (EDh)**

### **Category**

Extended

### **Object Description**

This object allows for applications to support additional CIP identity instances. It is used to provide additional product identity information, e.g. concerning the software installed.

The first instance in the CIP identity object will not change its behavior. When implementing instances in the CIP identity host object, they will be mapped to the CIP identity object starting at instance 2. Instance no. 1 in the CIP identity host object will be mapped to instance no. 2 in the CIP identity object, and so on.

### **Supported Commands**

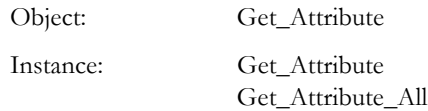

### **Object Attributes (Instance #0)**

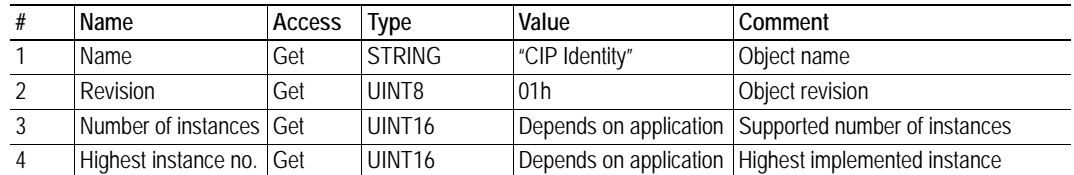

### **Instance Attributes (Instance #1)**

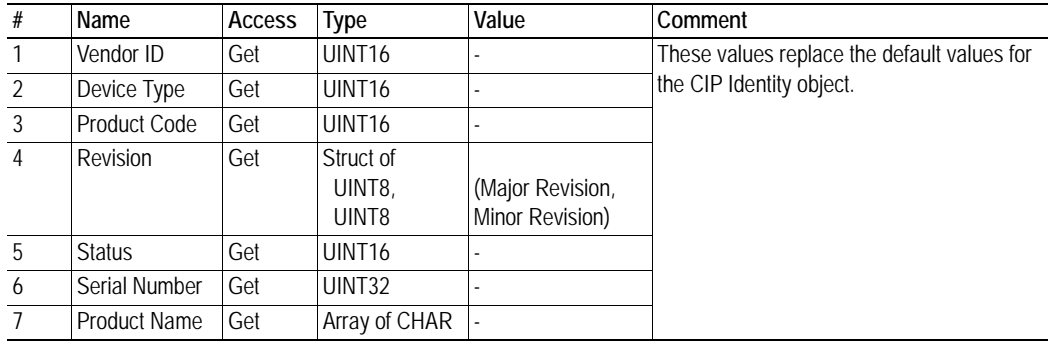

# <span id="page-50-0"></span>**5.3 SYNC Object (EEh)**

### **Category**

Extended

## **Object Description**

This object implements the host application SYNC settings.

See also...

- Anybus CompactCom 40 Software Design Guide, "Sync"
- Anybus CompactCom 40 Software Design Guide, "Sync Object"

### **Supported Commands**

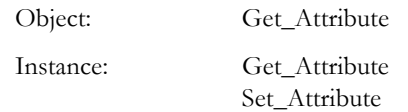

### **Object Attributes (Instance #0)**

(Consult the general Anybus CompactCom 40 Software Design Guide for further information)

### **Instance Attributes (Instance #1)**

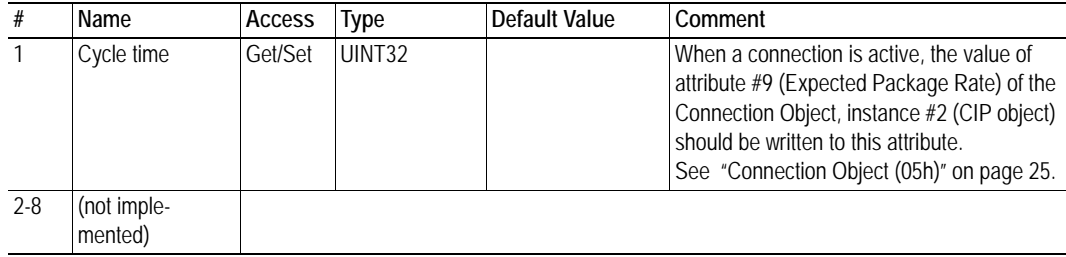

# <span id="page-51-1"></span><span id="page-51-0"></span>**5.4 DeviceNet Host Object (FCh)**

## **Category**

Basic, extended

## **Object Description**

This object implements DeviceNet specific settings in the host application. It is also used when implementing DeviceNet classes in the host application, e.g. when creating profile implementations etc.

The implementation of this object is optional; the host application can support none, some, or all of the attributes specified below. The module will attempt to retrieve the values of these attributes during startup; if an attribute is not implemented in the host application, simply respond with an error message (06h, "Invalid CmdExt[0]"). In such case, the module will use its default value.

If the module attempts to retrieve a value of an attribute not listed below, respond with an error message (06h, "Invalid CmdExt[0]").

See also...

- • ["Identity Object \(01h\)" on page 17](#page-16-1)
- Anybus CompactCom 40 Software Design Guide, "Error Codes"

**IMPORTANT:** *To comply with CIP-specification requirements, the combination of Vendor ID (instance attribute #1) and serial number (instance attribute #5) must be unique. The default Vendor ID, serial number, and Product Code combination is valid only if using the standard ESD-file supplied by HMS.*

### **Supported Commands**

Object: Process\_CIP\_Message\_Request (See ["CIP Request Forwarding" on page 59\)](#page-58-2)

Instance:

## **Object Attributes (Instance #0)**

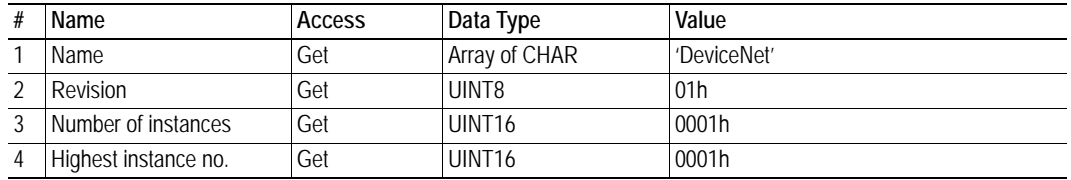

## **Instance Attributes (Instance #1)**

#### **Basic**

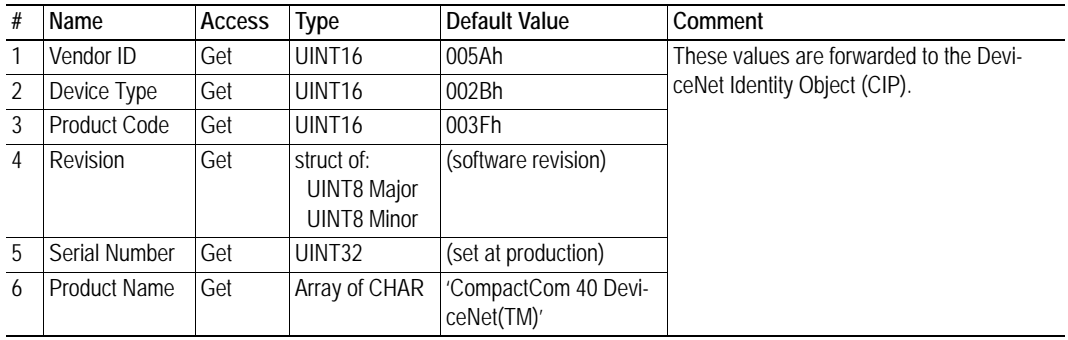

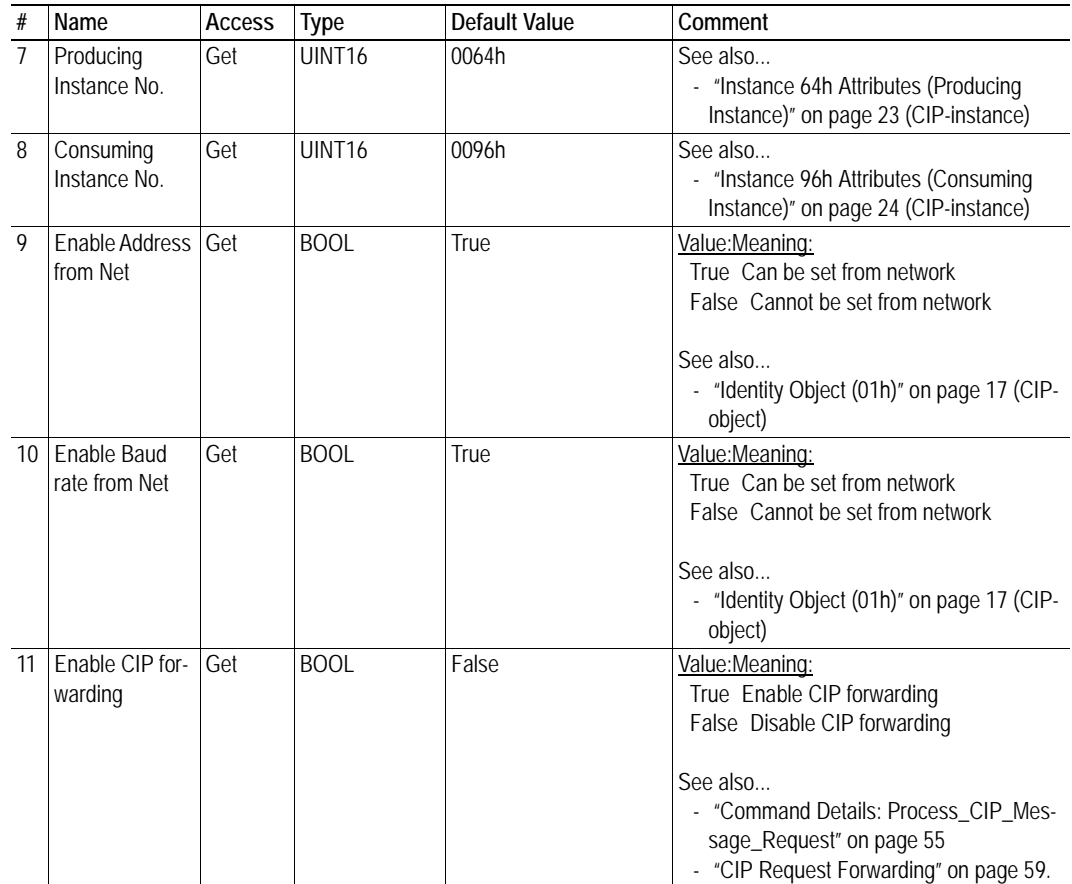

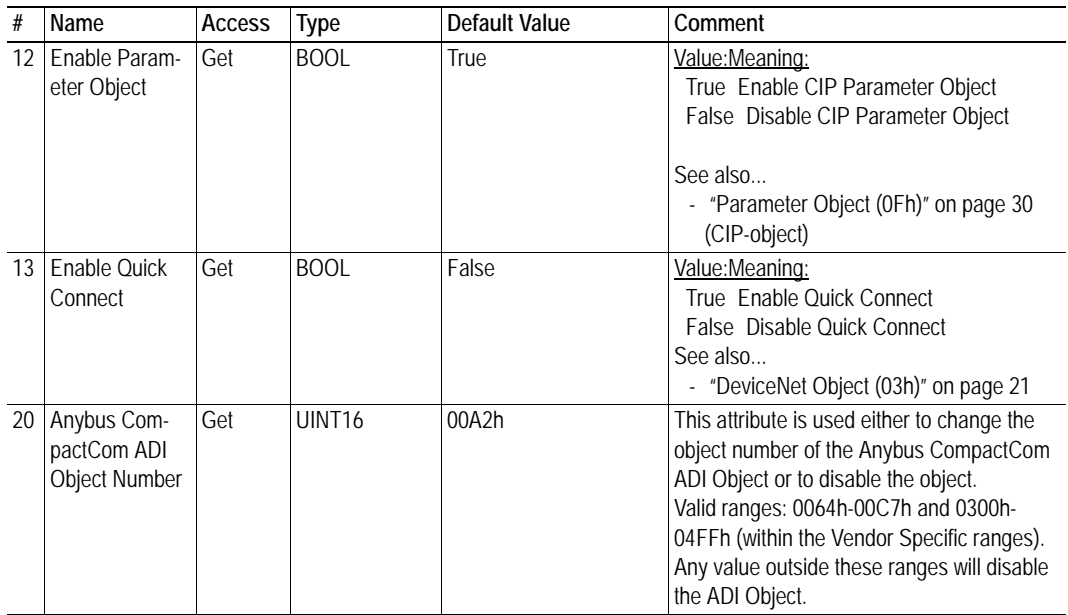

### <span id="page-54-0"></span>**Command Details: Process\_CIP\_Message\_Request**

#### **Category**

Extended

#### **Details**

Command Code.: 10h

Valid for: Object Instance

#### **Description**

By setting the 'Enable CIP Request Forwarding'-attribute (#11), all requests to unimplemented CIP-objects or unimplemented assembly object instances will be forwarded to the host application. The application then has to evaluate the request and return a proper response.

The module supports up to 6 pending CIP-requests; additional requests will be rejected by the module.

**Note:** This command is similar - but not identical - to the 'Process\_CIP\_Message\_Request'-command in the Anybus CompactCom 40 EtherNet/IP.

#### See also...

- • ["Device Customization" on page 9](#page-8-3)
- • ["CIP Request Forwarding" on page 59](#page-58-2)

# <span id="page-55-4"></span><span id="page-55-1"></span><span id="page-55-0"></span>**A. Categorization of Functionality**

The objects, including attributes and services, of the Anybus CompactCom and the application are divided into two categories: basic and extended.

# <span id="page-55-2"></span>**A.1 Basic**

This category includes objects, attributes and services that are mandatory to implement or to use. They will be enough for starting up the Anybus CompactCom and sending/receiving data with the chosen network protocol. The basic functions of the industrial network are used.

Additional objects etc, that will make it possible to certify the product also belong to this category.

# <span id="page-55-3"></span>**A.2 Extended**

Use of the objects in this category extends the functionality of the application. Access is given to the more specific characteristics of the industrial network, not only the basic moving of data to and from the network. Extra value is given to the application.

Some of the functionality offered may be specialized and/or seldom used. As most of the available network functionality is enabled and accessible, access to the specification of the industrial network may be required.

# <span id="page-56-1"></span><span id="page-56-0"></span>**B. Implementation Details**

# <span id="page-56-2"></span>**B.1 DeviceNet Implementation**

#### **Predefined Connection Set**

The module acts as a Group 2 server and supports the Predefined Master/Slave Connection Set.

#### **• COS Connection**

When the master allocates this connection type, the module transmits the all Process Data at a change of state. An inhibit time can be set to prevent the module from sending too often.

The module supports up to 512 bytes in each direction for this type of connection. The size of the connection is checked against the number of bytes mapped as Process Data.

#### **• Cyclic Connection**

When the master allocates this connection type, the module cyclically transmits the Process Data at the configured interval.

The module supports up to 512 bytes in each direction for this type of connection.

#### **• Bit Strobe Connection**

When the master allocates this connection type, the module transmits data when the bit strobe message is received, and produces up to 512 bytes.

#### **• Polled Connection**

When the master allocates this connection type, the module transmits the Process Data data when a poll command is received.

The module supports up to 512 bytes in each direction for this type of connection.

#### **Explicit Connection**

The predefined explicit connection has a buffer of 512 bytes.

#### **• Idle/Running**

The module is considered to be in Idle mode when not receiving any DeviceNet telegrams, or when receiving DeviceNet telegrams with no data. In other cases, the module is considered to be in Run mode.

This affects the Anybus State machine as describe in [B-58 "Anybus State Machine"](#page-57-1).

#### **Unconnected Message Server (UCMM)**

The module is a UCMM capable device, and supports the Unconnected Explicit Message Request port, Group3, Message ID=6.

#### **• Explicit Message Server**

The module supports up to 5 simultaneous explicit message connections.

# <span id="page-57-0"></span>**B.2 SUP-Bit Definition**

The supervised bit (SUP) indicates that the network participation is supervised by another network device. For DeviceNet this bit is set when the connection object has a connection.

# <span id="page-57-2"></span><span id="page-57-1"></span>**B.3 Anybus State Machine**

The table below describes how the Anybus State Machine relates to the DeviceNet network. status

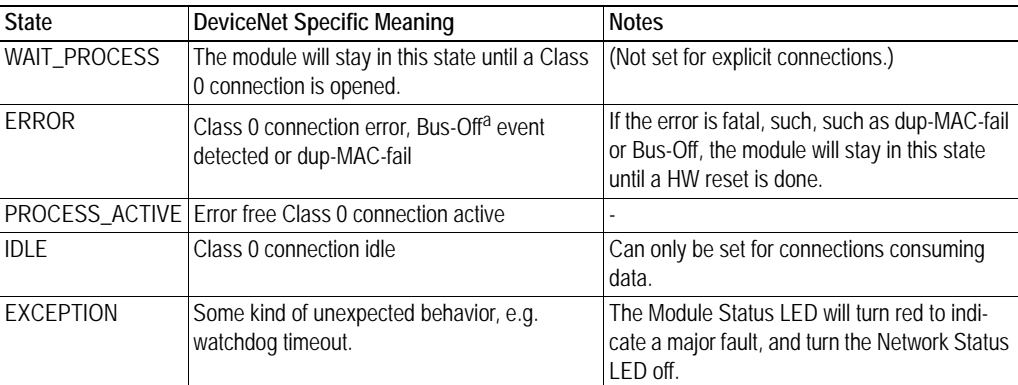

a. A Bus-Off occurs when it is impossible to communicate on the underlying CAN layer, e.g. if the lines are short circuited.

# <span id="page-58-2"></span><span id="page-58-1"></span><span id="page-58-0"></span>**C. CIP Request Forwarding**

If CIP request forwarding is enabled (DeviceNet Host Object, Instance 1, Attribute 11), all network requests to unknown CIP objects or unknown assembly object instances will be forwarded to the host application. For this purpose, the DeviceNet Host Object implements a command called Process\_CIP\_Message\_Request (Command code 10h), which is used to tunnel CIP requests to the host application.

**Note**: CIP request forwarding is only relevant for explicit messages. It is not applicable to the messages that carry the cyclic/process data.

Since the telegram length on the host interface is limited, the request data size must not exceed 255 bytes. If it does, a the module will send a 'resource unavailable' response to the originator of the request and the message will not be forwarded to the host application.

#### **• Command Message Layout**

This message will be sent by the module to the host application upon receiving an unknown CIP request from the network.

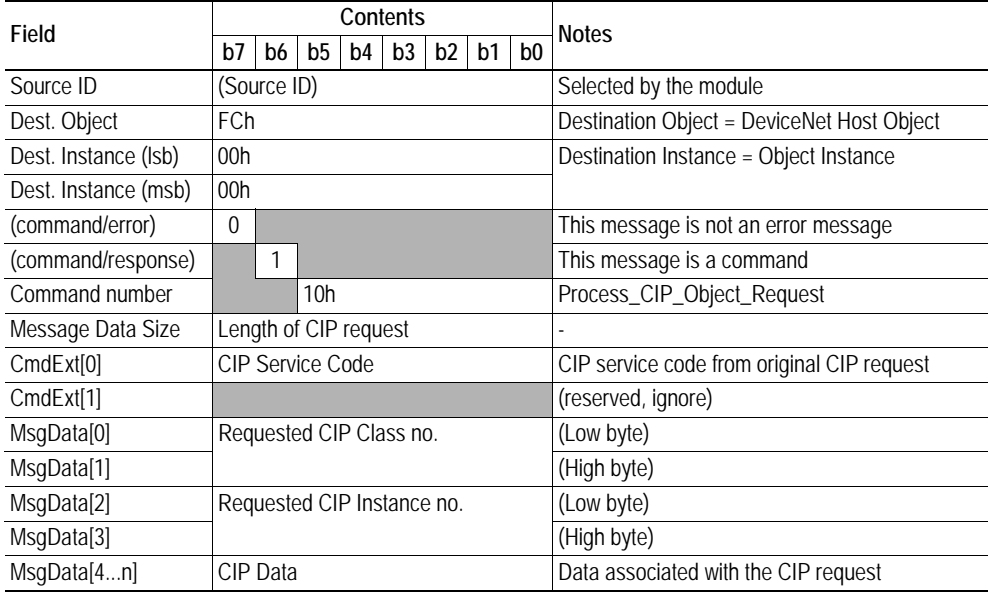

#### **• Host Application Response Message Layout (Successful)**

If the host application recognized the CIP request, i.e. if the CIP object in question is implemented in the host application, the following response shall be sent to the module.

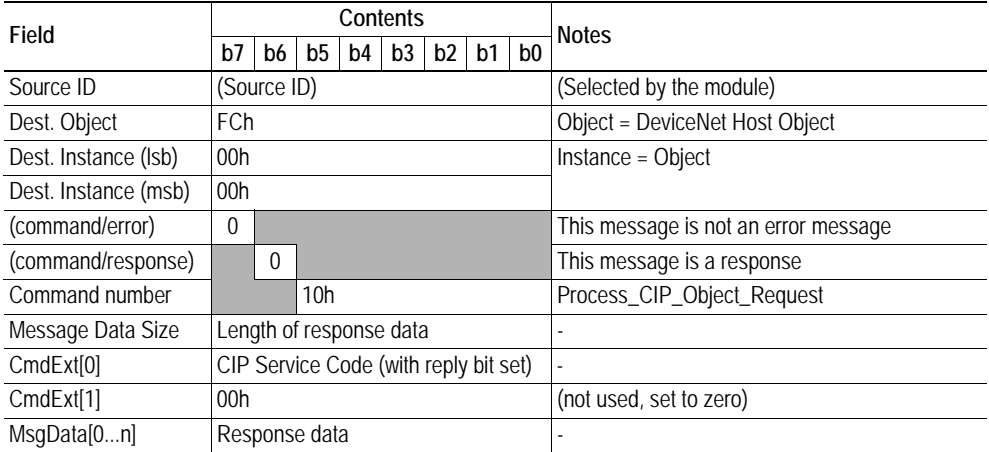

#### **• Host Application Response Message Layout (Unsuccessful)**

If the host application did not recognize the CIP request, i.e. the CIP object in question is not implemented in the host application, the following response shall be sent to the module.

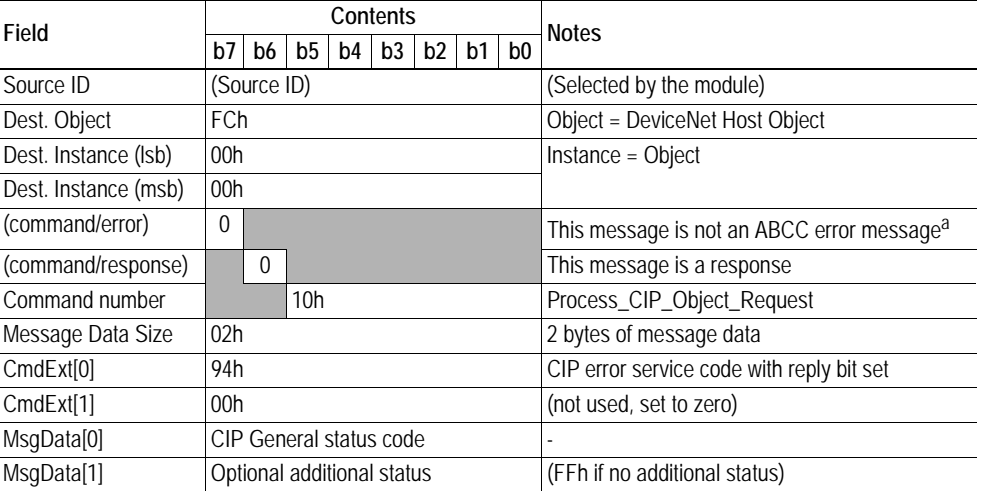

a.If this bit is set (1), an Anybus CompactCom error has occurred and an ABCC error code is returned.

# <span id="page-60-1"></span><span id="page-60-0"></span>**D. Technical Specification**

# <span id="page-60-2"></span>**D.1 Front View**

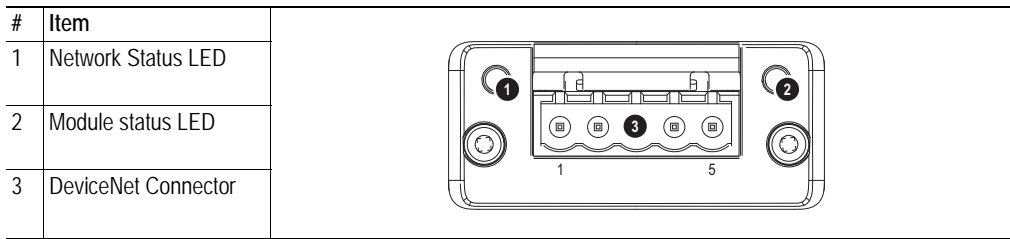

#### **Network Status**

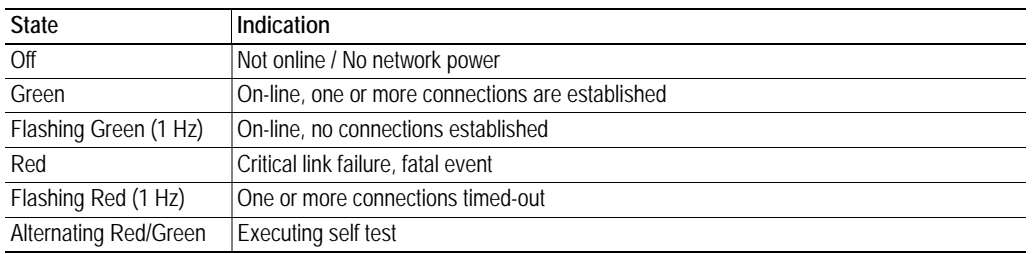

### **Module Status**

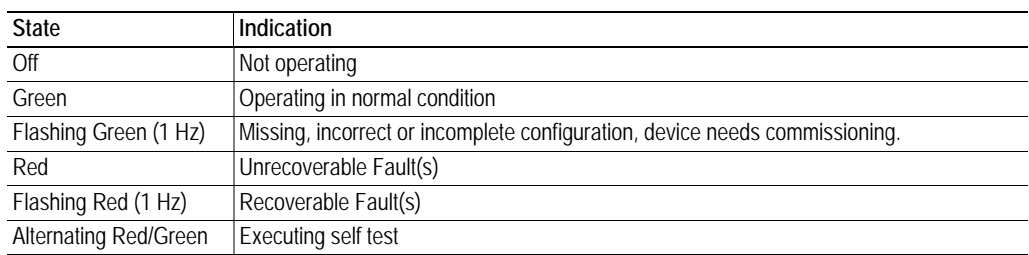

#### **DeviceNet Connector**

This connector provides DeviceNet connectivity.

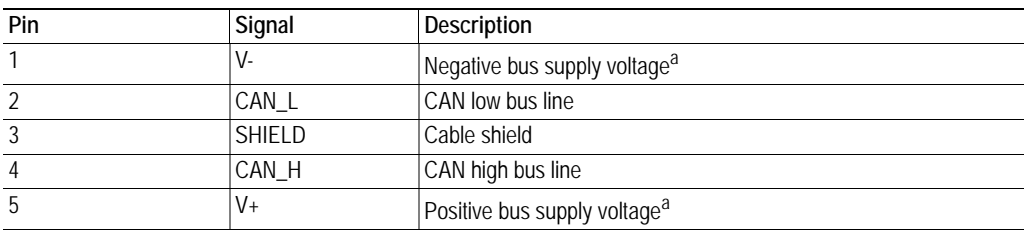

a. DeviceNet bus power. For more information, see [D-61 "Technical Specification"](#page-60-1).

## <span id="page-61-0"></span>**D.2 Protective Earth (PE) Requirements**

In order to ensure proper EMC behavior, the module must be properly connected to protective earth via the PE pad / PE mechanism described in the general Anybus CompactCom 40 Hardware Design Guide.

HMS Industrial Networks does not guarantee proper EMC behavior unless these PE requirements are  $f_{ul}$  $f_{ul}$ 

## <span id="page-61-1"></span>**D.3 Power Supplies**

#### **Supply Voltage**

The module/brick requires a regulated 3.3 V power source as specified in the general Anybus Compact-Com M40 Hardware Design Guide.

#### **DeviceNet Power Supply**

The total number of units that can be connected to the DeviceNet bus is limited by the maximum current that the power supply can deliver to the bus. Maximum current consumption per unit is specified in the DeviceNet specification to 750 mA. If e.g. the supply can deliver 9 A and all units consume maximum current, the maximum numbers of units allowed on the bus are  $12 (12x750 \text{ mA} = 9\text{A}).$ 

The Anybus CompactCom 40 DeviceNet module accepts 11 - 25 V on the industrial network side of the module.

## <span id="page-61-2"></span>**D.4 Power Consumption**

**Note:** It is strongly advised to design the power supply in the host application based on the power consumption classifications described in the general Anybus CompactCom 40 Hardware Design Guide, and not on the exact power requirements of a single product.

#### **Anybus CompactCom M40 DeviceNet**

The Anybus CompactCom M40 DeviceNet is designed to fulfil the requirements of a Class B module. For more information about the power consumption classification used on the Anybus CompactCom platform, consult the general Anybus CompactCom M40 Hardware Design Guide.

The current hardware design consumes up to 280 mA<sup>1</sup>.

Maximum current consumption on the network side at 11 - 25 V is 16 mA/module.

#### **Anybus CompactCom B40-1 DeviceNet**

The brick alone consumes up to 115 mA. The connector board will add up to 3.5 mA to the power consumption. A complete solution, including a brick, a connector board and LEDs with maximum allowed current consumption, will consume up to 147 mA.

Maximum current consumption on the network side at 11 - 25 V is 39 mA/brick.

<sup>1.</sup> Note that in line with HMS policy of continuous product development, we reserve the right to change the exact power requirements of this product without prior notification. Note however that in any case, the Anybus CompactCom 40 DeviceNet will remain as a Class B module.

# <span id="page-62-0"></span>**D.5 Environmental Specification**

Consult the Anybus CompactCom 40 Hardware Design Guide for further information.

# <span id="page-62-1"></span>**D.6 EMC Compliance**

Consult the Anybus CompactCom 40 Hardware Design Guide for further information.